Документ подписан простой электронной подписью Информация о владельце: ФИО: Петровская Анна Викторовна Должность: Директор Дата подписания: 25.07.2023 15:34:09 Уникальный программный ключ: 798bda6555fbdebe827768f6f1710bd17a9070c31fdc1b6a6ac5a1f10c8c5199

*Приложение 3 к основной профессиональной образовательной программе по направлению подготовки 38.03.06 Торговое дело направленность (профиль) программы Коммерция*

МИНИСТЕРСТВО НАУКИ И ВЫСШЕГО ОБРАЗОВАНИЯ РОССИЙСКОЙ ФЕДЕРАЦИИ федеральное государственное бюджетное образовательное учреждение высшего образования «Российский экономический университет имени Г.В. Плеханова» Краснодарский филиал РЭУ им. Г.В. Плеханова

> УТВЕРЖДЕНО протоколом заседания Совета Краснодарского филиала РЭУ им. Г.В. Плеханова от «28» мая 2019г. № 11 Председатель Дерешний - Г.Л. Авагян

# **Кафедра бухгалтерского учета и анализа**

# **РАБОЧАЯ ПРОГРАММА УЧЕБНОЙ ДИСЦИПЛИНЫ**

# **Б1.Б.08.02 ИНФОРМАЦИОННЫЕ ТЕХНОЛОГИИ В ПРОФЕССИОНАЛЬНОЙ ДЕЯТЕЛЬНОСТИ**

**Направление подготовки 38.03.06 Торговое дело Направленность (профиль) программы Коммерция**

**для студентов приема 2019 г.**

**Уровень высшего образования** *Бакалавриат*

**Программа подготовки академический бакалавриат**

Краснодар <sup>2</sup> 2019 г.

#### **Рецензенты:**

1. Пантелеева О.Б., к.э.н., доцент кафедры бухгалтерского учета и анализа Краснодарского филиала РЭУ им. Г.В. Плеханова

2. Цебренко К.Н., к.т.н., директор института Информационных технологий и инноваций Академии маркетинга и социально-информационных технологий ИМСИТ, г. Краснодар.

### **Аннотация рабочей программы дисциплины «Информационные технологии в профессиональной деятельности»:**

**Цель изучения дисциплины** – состоит в освоении студентами теоретических знаний и практических умений в области современных информационных и коммуникационных технологий, формировании компетенций по их применению для совершенствования коммерческой деятельности современных предприятий и организаций, решения задач управления и принятия решений в профессиональной деятельности

**Задачи дисциплины** – осознание роли информационных процессов в управлении торговой деятельностью организаций; освоение методических основ создания информационных систем и технологий управления торговой деятельностью; изучение классификации и использования различных видов информационных технологий накопления, хранения и использования информации для подготовки и принятия решений; усвоение информационно-технологических процедур проектирования важнейших видов технологического обеспечения торговой деятельности для экономического обоснования принятых решений; выявление особенностей реализации интегрированных информационных систем и технологий в профессиональной деятельности и их применении в системах управления коммерческой организацией.

Рабочая программа составлена на основании федерального государственного образовательного стандарта.

#### **Составитель:**

**\_\_\_\_\_\_\_\_\_\_\_\_\_\_\_\_** Р.Н. Фролов, к.т.н., доцент кафедры бухгалтерского учета и анализа

Рабочая программа дисциплины рекомендована к утверждению кафедрой бухгалтерского учета и анализа. Протокол от 28 03.2019 г. № 7

Зав. КБУ, к.э.н., доцент Н.В. Лактионова

СОГЛАСОВАНО Зав. КТП, к. у.н., доцент ₩ С.Н. Диянова

Протокол заседания Учебно-методического совета от «18» апреля 2019 № 6

# **СОДЕРЖАНИЕ**

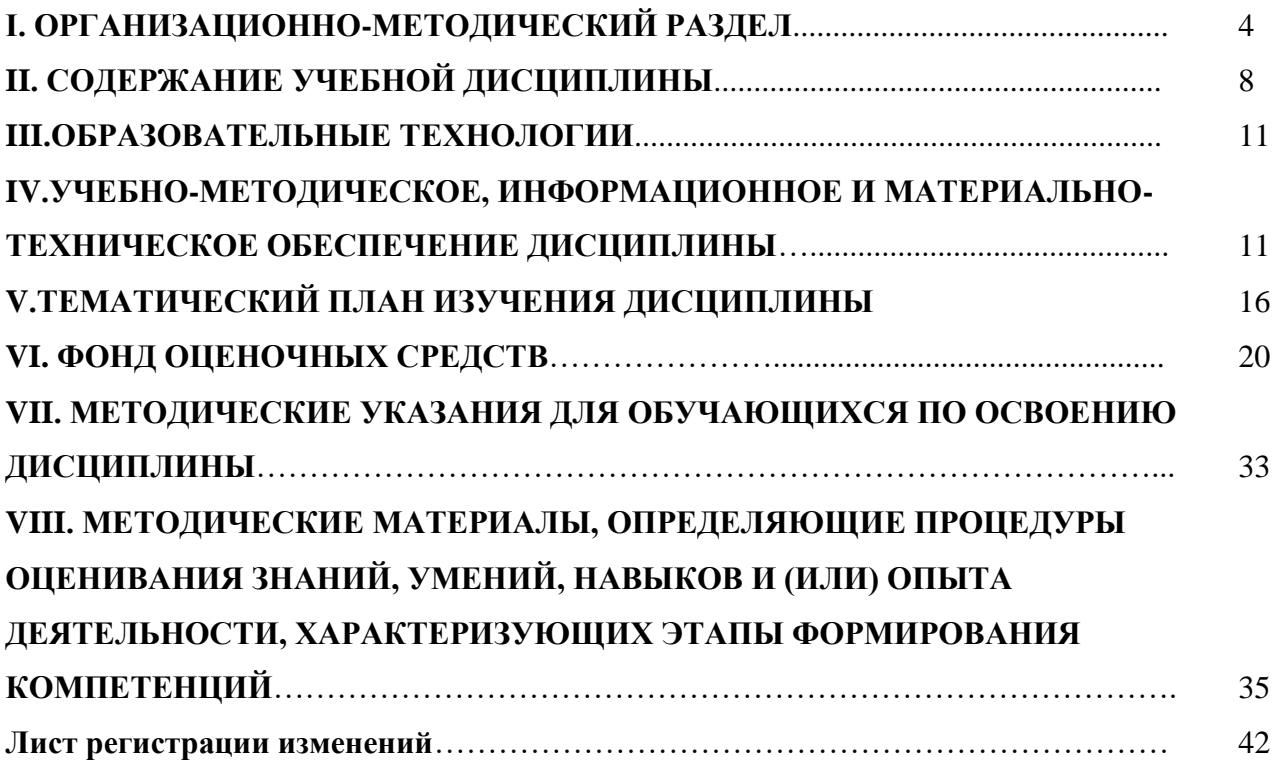

# **Приложения:**

А Образец оформления экзаменационного билета Б Карта обеспеченности дисциплины учебными изданиями и иными информационнобиблиотечными ресурсами

### **I ОРГАНИЗАЦИОННО-МЕТОДИЧЕСКИЙ РАЗДЕЛ**

### **1.1 Цель дисциплины**

Цель учебной дисциплины «Информационные технологии в профессиональной деятельности» состоит в освоении студентами теоретических знаний и практических умений в области современных информационных и коммуникационных технологий, формировании компетенций по их применению для совершенствования коммерческой деятельности современных предприятий и организаций, решения задач управления и принятия решений в профессиональной деятельности.

### **1.2 Учебные задачи дисциплины**

Задачами дисциплины являются:

- 1. осознание роли информационных процессов в управлении торговой деятельностью организаций;
- 2. освоение методических основ создания информационных систем и технологий управления торговой деятельностью;
- 3. изучение классификации и использования различных видов информационных технологий накопления, хранения и использования информации для подготовки и принятия решений;
- 4. усвоение информационно-технологических процедур проектирования важнейших видов технологического обеспечения торговой деятельности для экономического обоснования принятых решений;
- 5. выявление особенностей реализации интегрированных информационных систем и технологий в профессиональной деятельности и их применении в системах управления коммерческой организацией.

## **1.3 Место дисциплины в структуре ОПОП ВО (основной профессиональной образовательной программы высшего образования)**

Дисциплина «Информационные технологии в профессиональной деятельности» относится к базовой части учебного плана. Дисциплина изучается студентами первого и второго курса. Базируется на знаниях, полученных дисциплины «Информационные технологии».

Для успешного освоения дисциплины «Информационные технологии в профессиональной деятельности», студент должен:

**Знать:** современный уровень и направления развития информационнокоммуникационных технологий, а так же программных и технических средств информационных технологий

**Уметь:** применять информационные технологии для осуществления сбора, анализа обработки данных, необходимых для решения профессиональных задач;

**Владеть:** инструментальными средствами информационных технологий для решения профессиональных задач

Изучение дисциплины «Информационные технологии в профессиональной деятельности» необходимо для дальнейшего освоения такой дисциплины как: «Электронная коммерция».

# **1.4 Объем дисциплины и виды учебной работы**

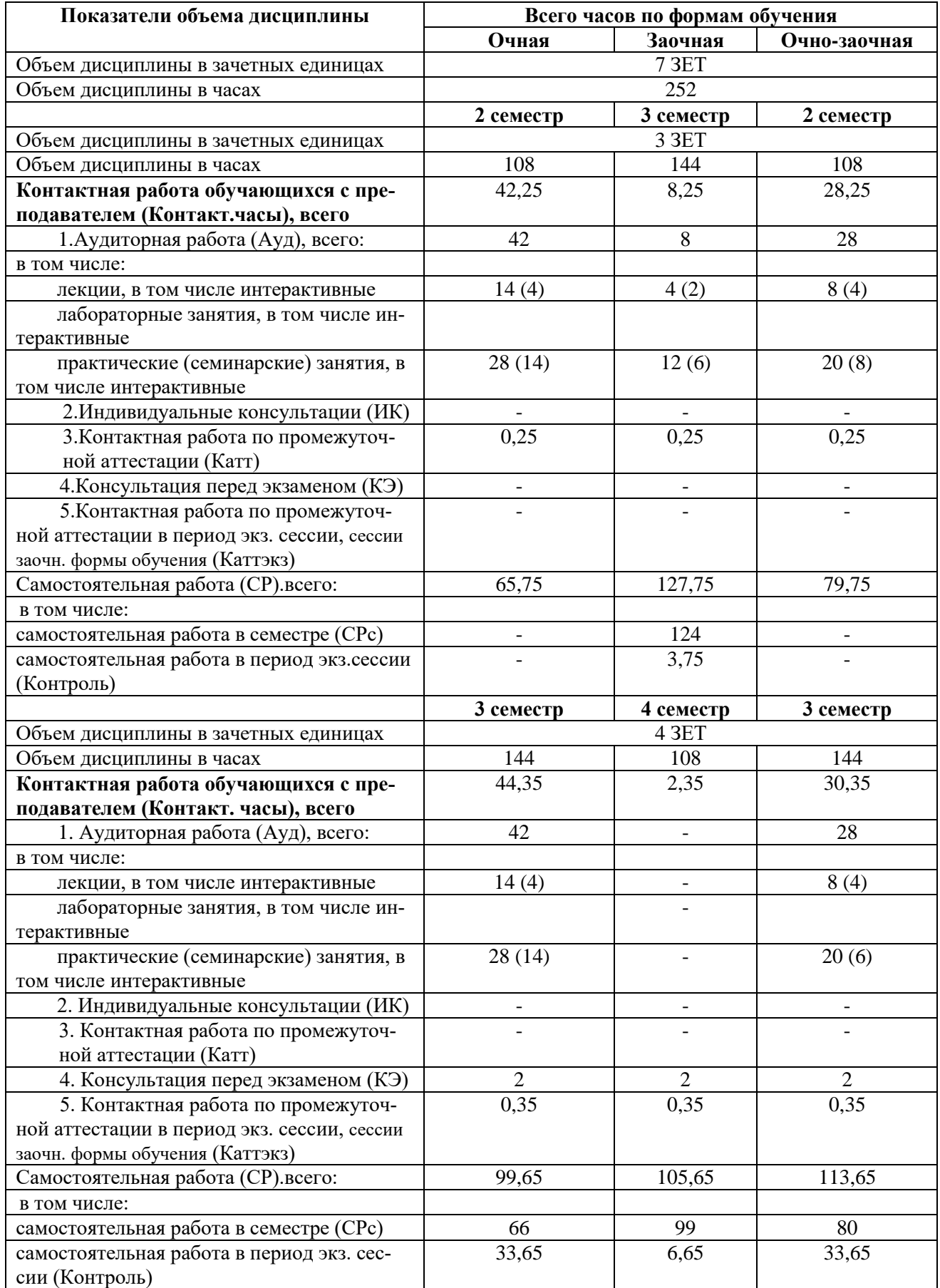

Контактная работа при проведении учебных занятий по дисциплине осуществляется в соответствии с приказом Минобрнауки России от 05.04.2017 № 301 «Об утверждении порядка организации и осуществления образовательной деятельности по образовательным программам высшего образования – программам бакалавриата.

### **1.5 Требования к результатам освоения содержания дисциплины**

В результате освоения дисциплины должны быть сформированы следующие общепрофессиональные (ОПК), профессиональные (ПК) компетенции:

**ОПК-4** – способностью осуществлять сбор, хранение, обработку и оценку информации, необходимой для организации и управления профессиональной деятельностью (коммерческой, маркетинговой, рекламной, логистической, товароведной и (или) торговотехнологической); способность применять основные методы и средства получения, хранения, переработки информации и работать с компьютером как со средством управления информацией

В результате освоения компетенции ОПК- 4 студент должен:

**1. Знать:** современный уровень и направления развития информационных технологий, позволяющих осуществлять сбор, хранение, обработку и оценку информации, необходимой для организации и управления профессиональной деятельностью.

**2. Уметь:** применять информационные технологии для осуществления сбора, анализа и обработки данных, необходимых для решения профессиональных задач, работать с компьютером как со средством управления информацией.

**3. Владеть:** инструментальными средствами информационных технологий для управления профессиональной деятельностью, навыком работы с компьютером как со средством управления информацией

**ПК-12** - способностью разрабатывать проекты профессиональной деятельности (торгово-технологические, маркетинговые, рекламные и (или) логистические процессы) с использованием информационных технологий.

В результате освоения ПК-12 студент должен:

**1. Знать:** программные и технические средства информационно-коммуникационных технологий для разработки проектов профессиональной деятельности

**2. Уметь:** применять современные информационно-коммуникационные технологии для разработки проектов профессиональной деятельности

**3. Владеть:** инструментальными средствами информационных технологий для разработки проектов профессиональной деятельности

## **1.6. Формы контроля**

Текущий контроль (контроль самостоятельной работы студента) осуществляется в процессе освоения дисциплины лектором и преподавателем, ведущим лабораторные занятия в соответствии с календарно-тематическим планом, в объеме часов, запланированных в расчете педагогической нагрузки по дисциплине, в виде следующих работ:

- контрольной работы;
- проверки заданий, выполняемых с использованием информационных технологий;
- тестирования.

Промежуточная аттестация во 2 семестре – **зачет с оценкой,** в 3 семестре **- экзамен.** У студентов заочной форы обучения - 2 курс - **зачет с оценкой, экзамен**.

Результаты текущего контроля и промежуточной аттестации формируют рейтинговую оценку работы обучающегося по программе бакалавриата. Распределение баллов при формировании рейтинговой оценки работы обучающегося осуществляется в соответствии с «Положением о рейтинговой системе оценки успеваемости и качества знаний студентов в федеральном государственном бюджетном образовательном учреждении высшего образования «Российский экономический университет имени Г.В. Плеханова». Распределение баллов по отдельным видам работ в процессе освоения дисциплины «Информационные технологии в профессиональной деятельности» осуществляется в соответствии с разделом VIII.

### **1.7 Требования к адаптации учебно-методического обеспечения дисциплины для обучающихся с ограниченными возможностями здоровья и инвалидов**

Требования к адаптации учебно-методического обеспечения дисциплины для обучающихся с ограниченными возможностями здоровья и инвалидовопределены в Положении об организации образовательного процесса для инвалидов и лиц с ограниченными возможностями здоровья в ФГБОУ ВО «РЭУ им.Г.В.Плеханова». [\(http://www.rea.ru\)](http://www.rea.ru/)

Набор адаптационных методов обучения, процедур текущего контроля успеваемости, промежуточной аттестации осуществляется исходя из специфических особенностей восприятия, переработки материала обучающимися с ограниченными возможностями здоровья с учетом рекомендаций медико-социальной экспертизы, программы реабилитации инвалида с учетом индивидуальных психофизических особенностей.

# **II СОДЕРЖАНИЕ ДИСЦИПЛИНЫ**

Содержание дисциплины «Информационные технологии в профессиональной деятельности», описание показателей и критериев оценивания компетенций на различных этапах их формирования в процессе освоения ОПОП ВО представлено в таблице 2.1 Таблина 2.1

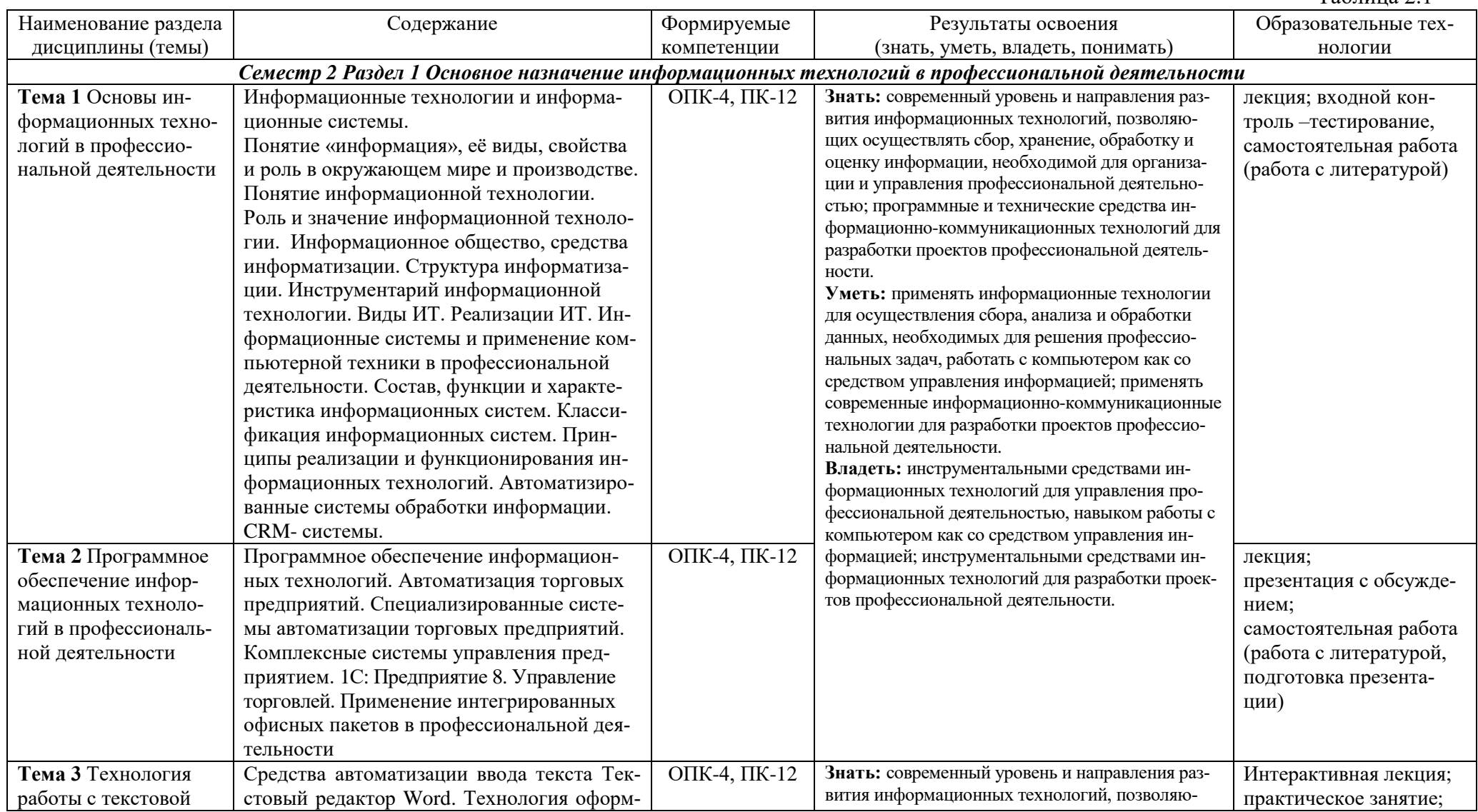

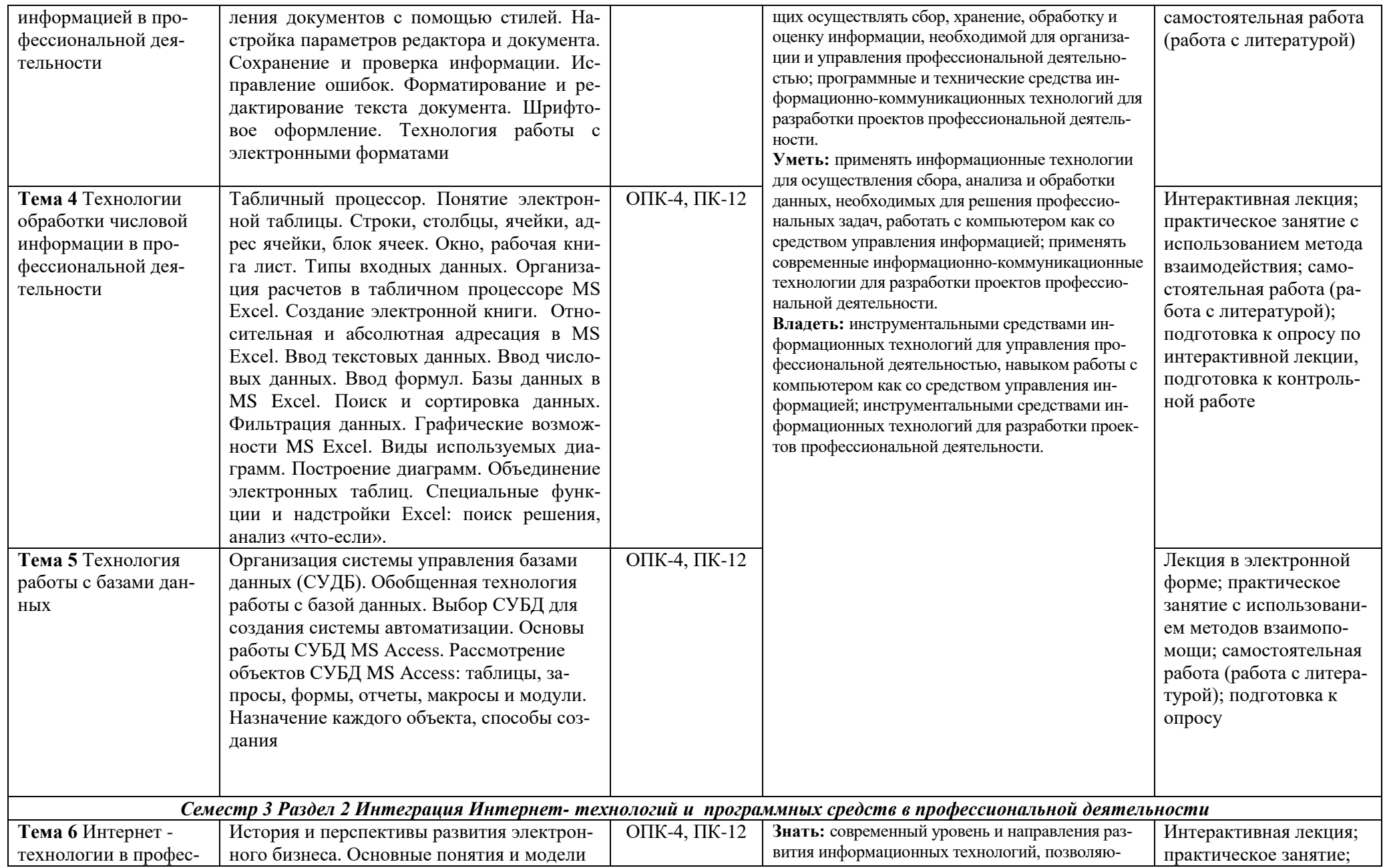

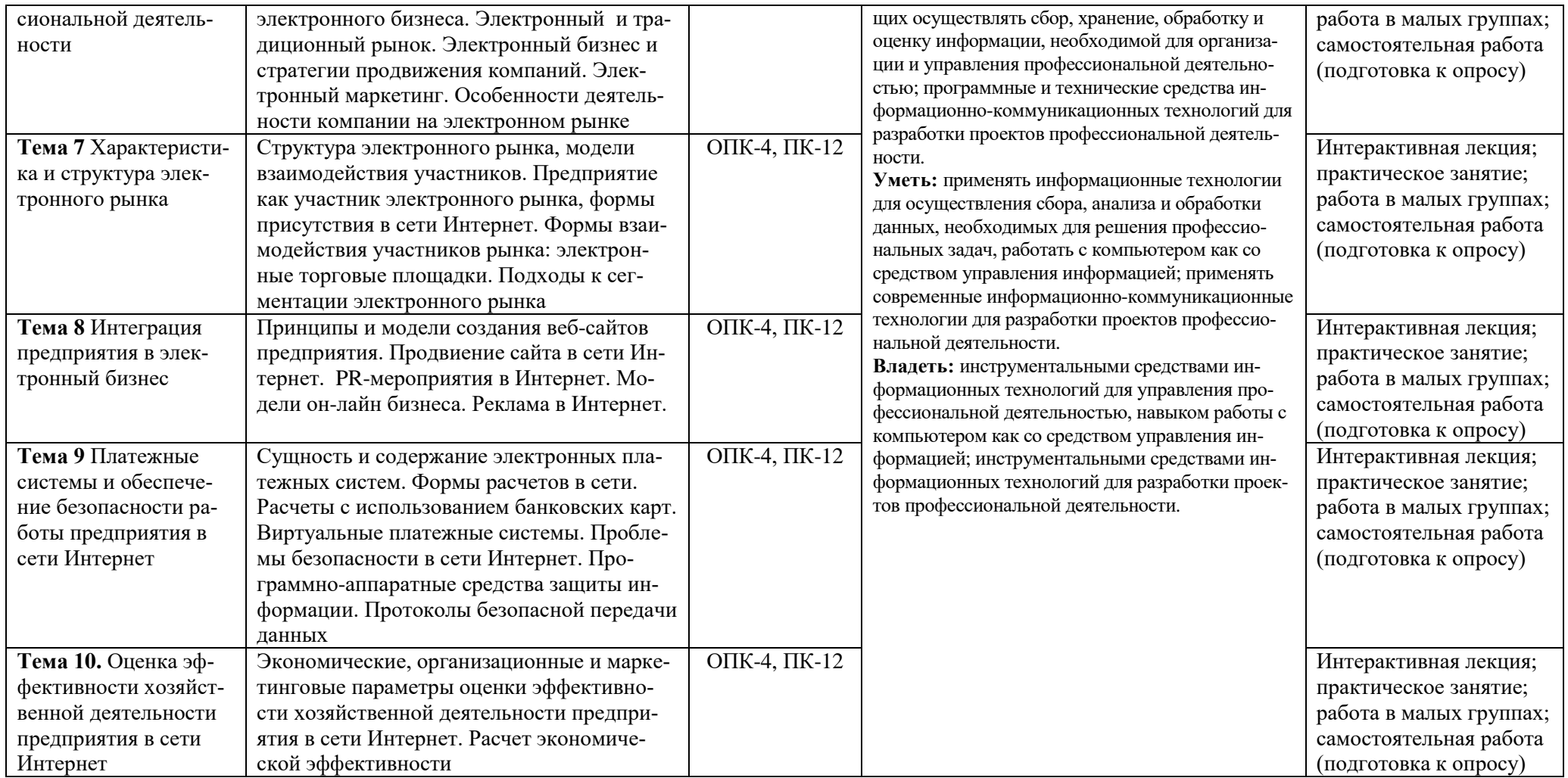

### **III ОБРАЗОВАТЕЛЬНЫЕ ТЕХНОЛОГИИ**

В процессе освоения дисциплины «Информационные технологии в профессиональной деятельности» используются следующие образовательные технологии:

### **1. Стандартные методы обучения:**

лекции;

практические занятия;

самостоятельная работа студентов, в которую входит освоение теоретического материала, подготовка к практическим занятиям, выполнение домашних заданий, работа с литературой.

#### **2. Методы обучения с применением интерактивных форм образовательных технологий:** интерактивная лекция;

кейс-метод; работа в малых группах; метод взаимопомощи; презентация с обсуждением.

## **IV УЧЕБНО-МЕТОДИЧЕСКОЕ, ИНФОРМАЦИОННОЕ И МАТЕРИАЛЬНО-ТЕХНИЧЕСКОЕ ОБЕСПЕЧЕНИЕ ДИСЦИПЛИНЫ**

### **4.1 Литература**

### **Основная литература:**

1. Информационные системы и технологии в экономике и управлении в 2 ч. Часть 1: учебник для бакалавриата и специалитета / отв. редактор В. В. Трофимов. — 5-е изд., перераб. и доп. Москва: Издательство Юрайт, 2019. — 375 с. — Режим доступа: [https://biblio](https://biblio-online.ru/viewer/informacionnye-sistemy-i-tehnologii-v-ekonomike-i-upravlenii-v-2-ch-chast-1-441968#page/1)[online.ru/viewer/informacionnye-sistemy-i-tehnologii-v-ekonomike-i-upravlenii-v-2-ch-chast-1-](https://biblio-online.ru/viewer/informacionnye-sistemy-i-tehnologii-v-ekonomike-i-upravlenii-v-2-ch-chast-1-441968#page/1) [441968#page/1](https://biblio-online.ru/viewer/informacionnye-sistemy-i-tehnologii-v-ekonomike-i-upravlenii-v-2-ch-chast-1-441968#page/1)

2. Информационные системы в экономике: учебник для академического бакалавриата / В. Н. Волкова, В. Н. Юрьев, С. В. Широкова, А. В. Логинова; под редакцией В. Н. Волковой, В. Н. Юрьева. Москва: Издательство Юрайт, 2019. — 402 с. Режим доступа: [https://biblio](https://biblio-online.ru/viewer/informacionnye-sistemy-v-ekonomike-436469#page/1)[online.ru/viewer/informacionnye-sistemy-v-ekonomike-436469#page/1](https://biblio-online.ru/viewer/informacionnye-sistemy-v-ekonomike-436469#page/1)

3. Экономическая информатика: учебник и практикум для бакалавриата и магистратуры / Ю.Д. Романова [и др.]; отв. редактор Ю. Д. Романова. Москва: Издательство Юрайт, 2019. — 495 с. — (Бакалавр и магистр. Академический курс).— URL: [https://biblio](https://biblio-online.ru/viewer/ekonomicheskaya-informatika-426110#page/1)[online.ru/viewer/ekonomicheskaya-informatika-426110#page/1](https://biblio-online.ru/viewer/ekonomicheskaya-informatika-426110#page/1) 

### **Нормативно-правовые документы:**

1. «Об информации, информационных технологиях и о защите информации» Федеральный закон от 27.07.2006 N 149-ФЗ (ред. от 19.07.2018 (действующая редакция) [http://www.consultant.ru/law/podborki/informacionnaya\\_sistema/](http://www.consultant.ru/law/podborki/informacionnaya_sistema/)

2. ГОСТ 34.003-90 Автоматизированные системы. Термины и определения.

3. ISO/IEC 38500:2008 Корпоративное управление информационными технологиями.

4. ГОСТ 34.320-96 Информационные технологии. Система стандартов по базам данных. Концепции и терминология для концептуальной схемы и информационной базы.

### **Дополнительная литература:**

1. Информационные технологии в профессиональной деятельности: учебное пособие / Р.Н. Фролов, Л.В. Кухаренко. – Краснодар: ИП Голубь Н.В., 2019. – 96 с. – Режим доступа: <https://elibrary.ru/item.asp?id=41441187>

2. Киселев, Г. М. Информационные технологии в экономике и управлении (эффективная работа в MS Office 2007) [Электронный ресурс]: Учебное пособие / Г. М. Киселев, Р. В. Бочкова, В. И. Сафонов. - М.: Издательско-торговая корпорация "Дашков и К°", 2013. - 272 с. - Режим доступа: <https://znanium.com/read?id=94169>

3. Коршунов, М. К. Экономика и управление: применение информационных технологий: учебное пособие для вузов / М. К. Коршунов; под научной редакцией Э. П. Макарова. — 2-е изд. — Москва: Издательство Юрайт, 2019; Екатеринбург: Изд-во Урал. ун-та. — 110 с. — (Университеты России). — Режим доступа: [https://biblio-online.ru/viewer/ekonomika-i](https://biblio-online.ru/viewer/ekonomika-i-upravlenie-primenenie-informacionnyh-tehnologiy-438137#page/1)[upravlenie-primenenie-informacionnyh-tehnologiy-438137#page/1](https://biblio-online.ru/viewer/ekonomika-i-upravlenie-primenenie-informacionnyh-tehnologiy-438137#page/1)

4. Кравченко, Т. К. Системы поддержки принятия решений: учебник и практикум для академического бакалавриата / Т. К. Кравченко, Д. В. Исаев. — Москва: Издательство Юрайт, 2019. — 292 с. — (Бакалавр. Академический курс). — Текст: электронный // ЭБС Юрайт [сайт]. — Режим доступа: [https://biblio-online.ru/viewer/sistemy-podderzhki-prinyatiya-resheniy-](https://biblio-online.ru/viewer/sistemy-podderzhki-prinyatiya-resheniy-433434#page/1)[433434#page/1](https://biblio-online.ru/viewer/sistemy-podderzhki-prinyatiya-resheniy-433434#page/1)

5. Новиков, В. Э. Информационное обеспечение логистической деятельности торговых компаний: учебное пособие для бакалавриата и магистратуры / В. Э. Новиков. — Москва: Издательство Юрайт, 2019. — 184 с. — (Бакалавр и магистр. Модуль). — Режим доступа: [https://biblio-online.ru/viewer/informacionnoe-obespechenie-logisticheskoy-deyatelnosti-torgovyh](https://biblio-online.ru/viewer/informacionnoe-obespechenie-logisticheskoy-deyatelnosti-torgovyh-kompaniy-433013#page/1)[kompaniy-433013#page/1](https://biblio-online.ru/viewer/informacionnoe-obespechenie-logisticheskoy-deyatelnosti-torgovyh-kompaniy-433013#page/1)

## **4.2 Перечень информационно-справочных систем**

1. Информационная справочно-правовая система «Консультант плюс» (ООО «Информационный центр Консультант» Сетевая версия) Договор № 1862 от 01.01.2005. Срок действия бессрочный. <http://www.consultant.ru/>

2. Информационная справочная система «Гарант». Договор №5У-2004 от 26.03.2004. Срок действия бессрочный. <http://www.garant.ru/>

3. Информационно-правовая система «Законодательство России» <http://pravo.gov.ru/ips/>

4. ГОСТы (официальные тексты) в помощь оформлению курсовых, выпускных квалификационных работ, диссертационных исследований – коллекция ссылок на ресурсы сайта Федерального агентства по техническому регулированию и метрологии (Росстандарт), размещённая на сайте филиала [http://www.gost.ru](http://www.gost.ru/)

## **4.3 Перечень электронно-образовательных ресурсов**

1. ЭБС «ИНФРА–М» [http://znanium.com](http://znanium.com/)

- 2. ЭБС «Лань» [www.e.lanbook.com](file://srv-app02/Документы%20КФ-РЭУ/Центр%20СИВТ/КАФЕДРАМ%20файлы%20не%20ВЫРЕЗАТЬ!!!!!!!!!!!!!!!/Документы%20Библиотека/www.e.lanbook.com)
- 3. ЭБС BOOK.ru [http://www.book.ru](http://www.book.ru/)

4.ЭБС «Лань» Книжная коллекция «Инженерно-технические науки» [www.e.lanbook.com](file://srv-app02/Документы%20КФ-РЭУ/Центр%20СИВТ/КАФЕДРАМ%20файлы%20не%20ВЫРЕЗАТЬ!!!!!!!!!!!!!!!/www.e.lanbook.com)

5. **Лекториум** - просветительский проект: массовые открытые онлайн-курсы, открытый видеоархив лекций вузов России https://www.lektorium.tv/

6. Видеолекцииhttp://vrgteu.ru/course/view.php?id=6680

# **4.4 Перечень профессиональных баз данных**

1. Крупнейший российский информационный портал в области науки, технологии, медицины и образования elibrary.ru [http://elibrary.ru](http://elibrary.ru/)

2. Scopus – крупнейшая единая база данных, содержащая аннотации и информацию о цитируемости рецензируемой научной литературы, со встроеными инструментами отслеживания, анализа и визуализации данных

3. Статистическая база данных по российской экономике [http://www.gks.ru](http://www.gks.ru/)

4. База данных PATENTSCOP[Ehttps://patentscope.wipo.int/search/ru/search.jsf](https://patentscope.wipo.int/search/ru/search.jsf)

5. Федеральный портал «Российское образование» [http://www.edu.ru](http://www.edu.ru/)

### **4.5 Перечень ресурсов информационно-телекоммуникационной сети «Интернет», необходимых для освоения дисциплины**

1. Официальный сайт Банка России (статистические данные по финансовому рынку) <https://www.cbr.ru/>

2. Официальный сайт Федеральной службы государственной статистики РФ (статистические

данные)<http://www.gks.ru/>

3. Официальный сайт Министерства финансов Краснодарского края<https://minfinkubani.ru/>

4. Официальный сайт Министерства экономического развития <http://economy.gov.ru/minec/main>

5. Официальный сайт Министерства экономики Краснодарского края <http://economy.krasnodar.ru/>

6. Единый портал бюджетной системы «Электронный бюджет» [http://budget.gov.ru](http://budget.gov.ru/)

7. Портал «Открытый бюджет Краснодарского края»<https://openbudget23region.ru/>

8. Официальный сайт Федеральной налоговой службы<https://www.nalog.ru/>

9. Официальный сайт Пенсионного фонда России<http://www.pfrf.ru/>

10. Официальный сайт Фонда социального страхования РФ<https://fss.ru/>

11. Официальный сайт Федерального фонда обязательного медицинского страхования <http://www.ffoms.ru/>

12. Всемирный банк открытых данных<https://datacatalog.worldbank.org/>

13. Официальный сайт ЮНКТАД<https://ec.europa.eu/eurostat/data/database>

14. Российский статистический ежегодник [http://www.gks.ru/bgd/regl/b18\\_13/Main.htm](http://www.gks.ru/bgd/regl/b18_13/Main.htm)

15. Официальный сайт Федеральной службы государственной статистики<http://www.gks.ru/>

16. Научная электронная библиотека. Монографии, изданные в издательстве Российской Академии Естествознания - полнотекстовый ресурс научных и учебных изданий РАЕ <https://monographies.ru/>

17. ФНС России https://rmsp.nalog.ru

18. Официальная Россия. Сервер органов государственной власти РФ - официальный сайт [http://www.gov.ru](http://www.gov.ru/)

19. Официальный интернет-портал правовой информации. Государственная система правовой информации [http://pravo.gov.ru](http://pravo.gov.ru/)

20. Университетская информационная система РОССИЯ (УИС РОССИЯ) - тематическая электронная библиотека и база данных для исследований и учебных курсов <http://www.uisrussia.msu.ru/>

21. Электронная версия официального издания Администрации Президента РФ [Собрание за](http://www.jurizdat.ru/index.htm)[конодательства Российской Федерации](http://www.jurizdat.ru/index.htm)

22. Официальная Россия. Сервер органов государственной власти РФ - официальный сайт [http://www.gov.ru](http://www.gov.ru/)

23. Федеральный портал «Российское образование» [http://www.edu.ru](http://www.edu.ru/)

24. Научная электронная библиотека. Монографии, изданные в издательстве Российской Академии Естествознания -полнотекстовый ресурс научных и учебных изданий РАЕ <https://www.monographies.ru/>

25. Российский фонд фундаментальных исследований (РФФИ) - официальный сайт <http://www.rfbr.ru/rffi/ru>

26. Российский научный фонд (РНФ) - официальный сайт<http://rscf.ru/ru>

27. Научная педагогическая электронная библиотека (НПЭБ) - многофункциональная информационно-поисковая система Российской академии образования [http://elib.gnpbu.ru](http://elib.gnpbu.ru/)

28. Национальный центр информационного противодействия терроризму и экстремизму в образовательной среде и сети Интернет - официальный сайт [http://xnh1ajgms.xnp1ai](http://xn/)

29. КиберЛенинка - научная электронная библиотека (журналы) http://cyberleninka.ru/

30. Научно-образовательный портал «Экономика и управление на предприятии». БИБЛИОТЕКА ЭКОНОМИЧЕСКОЙ И УПРАВЛЕНЧЕСКОЙ ЛИТЕРАТУРЫ http://www.eup.ru

31. Сайт «Компьютерная поддержка учебно-методической деятельности филиала» [http://vrgteu.ru](http://vrgteu.ru/)

32. Единое окно доступа к образовательным ресурсам - федеральная информационная система открытого доступа к интегральному каталогу образовательных интернет-ресурсов и к электронной библиотеке учебно-методических материалов для всех уровней образования <http://window.edu.ru/>

### **4.6 Перечень информационных технологий, используемых при осуществлении образовательного процесса по дисциплине, включая перечень программного обеспечения**

- 1. Операционная система Windows 8.1 PRO
- 2. Операционная система Windows 10
- 3. Операционная система Microsoft Windows ХР PRO
- 4. Пакет прикладных программ Microsoft Office Professional Plus 2007
- 5. Пакет прикладных программ Office Professional Plus 2010 Rus

6. Антивирусная программа Касперского Kaspersky Endpoint Securrity для бизнеса-Расширенный Rus Edition

- 7. PeaZip
- 8. Adobe Acrobat Reader DC
- 9. 1С: Предприятие 8. Управление торговлей
- 10. 1С: Предприятие 8. Комплект для обучения в высших и средних учебных заведениях

11. Сетевая версия обучающей программы, созданной на Программной оболочке Hyper Service, «Экономика предприятия»

### **4.7 Перечень учебно-методического обеспечения для самостоятельной работы обучающихся по дисциплине**

Задания для организации самостоятельной работы представлено на сайте компьютерной поддержки учебной деятельности Краснодарского филиала РЭУ им. Г.В. Плеханова в «Методическом пособии по организации самостоятельной работы» по дисциплине «Информационные технологии в профессиональной деятельности». Режим доступа: [http://vrgteu.ru.](http://vrgteu.ru/)

Пример заданий по организации самостоятельной работы студента

# **Раздел 1** *Основное назначение информационных технологий в профессиональной деятельности*

# **Тема 1. Основы информационных технологий в профессиональной деятельности Литература: О-1, О-2, О-3, НПД-1, НПД-2, Д-2, Д-3**

### **Методические указания:**

В ходе лекционных занятий вести конспектирование учебного материала: фиксировать основные положения, выводы, формулировки, обобщения, отмечать важные мысли, выделять ключевые слова, термины. В ходе самостоятельной работы необходимо проработать конспект лекции и изучить рекомендуемую учебную литературу по данной теме. Доработать свой конспект лекции, делая в нем соответствующие записи из литературы, рекомендованной преподавателем и предусмотренной учебной программой. Обозначить вопросы, термины, материал, который вызывает трудности, попытаться найти ответ в рекомендуемой литературе. Если самостоятельно не удается разобраться в материале, необходимо сформулировать вопрос и задать преподавателю на консультации, на лабораторном занятии.

### **Вопросы для самопроверки:**

- 1. Понятие информационных технологий в профессиональной деятельности. Основные показатели эффективности информации, обрабатываемой с помощью информационных технологий.
- 2. Виды информационных технологий.
- 3. Понятие и структура информационных технологий и систем.
- 4. Информационные технологии и их развитие.
- 5. Составляющие информационной технологии в профессиональной деятельности.

#### **Вопросы для самостоятельного изучения:**

- 1. История появления и развития сети Интернет.
- 2. История развития электронного бизнеса.
- 3. Современное состояние электронного бизнеса в России
- 4. Услуги на электронном рынке
- 5. Инновационные технологии в области электронного бизнеса

### **4.8 Материально-техническое обеспечение дисциплины (разделов)**

Для реализации дисциплины «Информационные технологиив профессиональной деятельности» используются учебные аудитории для проведения занятий лекционного типа, оборудованные учебно-наглядными пособиями, для занятий семинарского типа, текущего контроля и промежуточной аттестации, групповых консультаций*,* а также помещения для самостоятельной работы, оснащенные компьютерной техникой с возможностью подключения к сети Интернет и обеспечением доступа в электронную информационно-образовательную среду филиала.

Освоение дисциплины лицами с ограниченными возможностями здоровья и инвалидами осуществляется с использованием средств обучения общего и специального назначения с учетом рекомендаций медико-социальной экспертизы, программы реабилитации инвалида с учетом индивидуальных психофизических особенностей на основании заявления студента.

# **V. ТЕМАТИЧЕСКИЙ ПЛАН ИЗУЧЕНИЯ ДИСЦИПЛИНЫ**

Тематический план изучения дисциплины «Информационные технологии в профессиональной деятельности» для студентов очной формы обучения представляет содержание учебной дисциплины, структурированное по темам (разделам) с указанием часов и видов занятий, контактной и самостоятельной работы, формы контроля, таблица 5.1

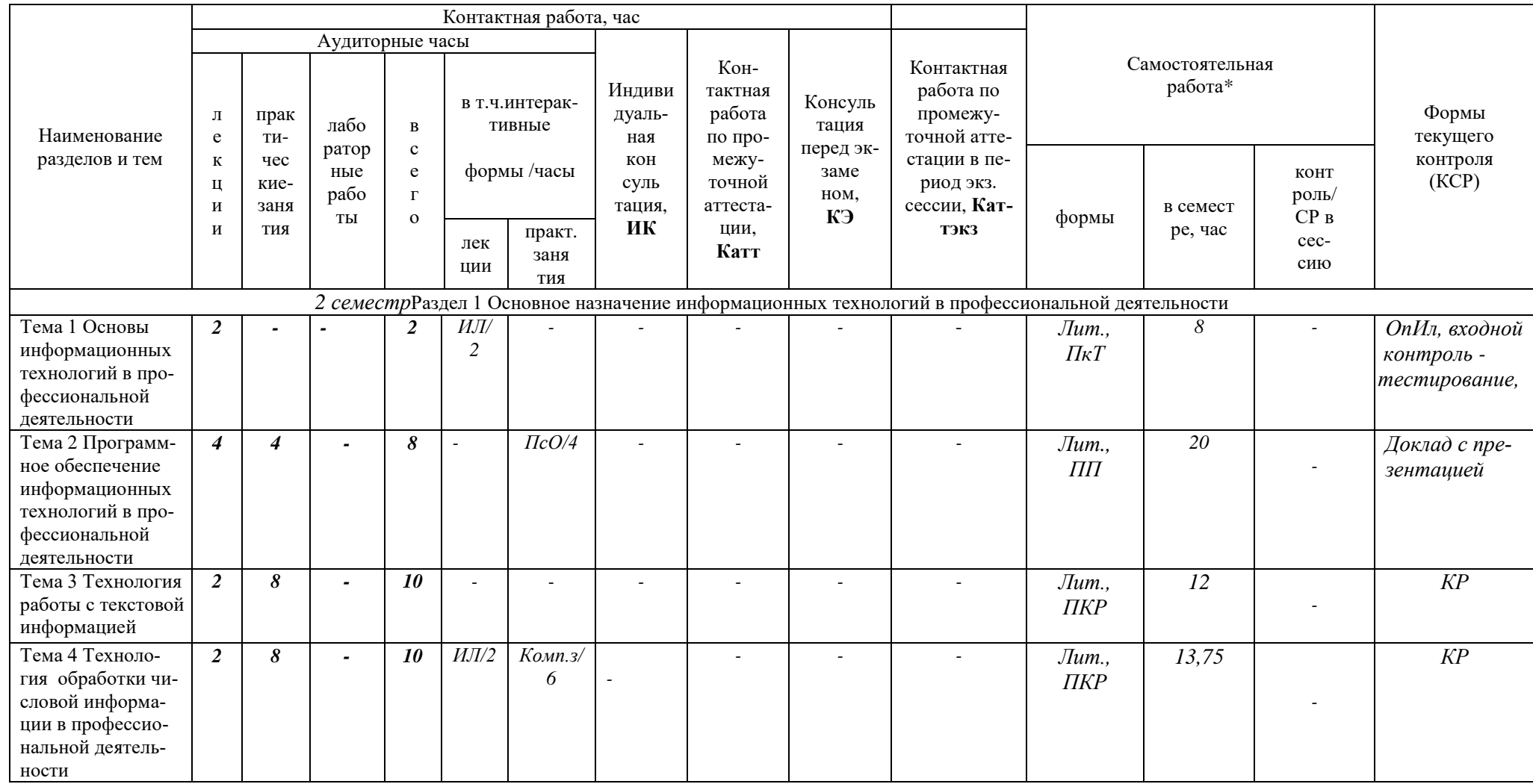

Таблица 5.1 - Тематический план изучения дисциплины «Информационные технологии в профессиональной деятельности» для студентов очной формы обучения

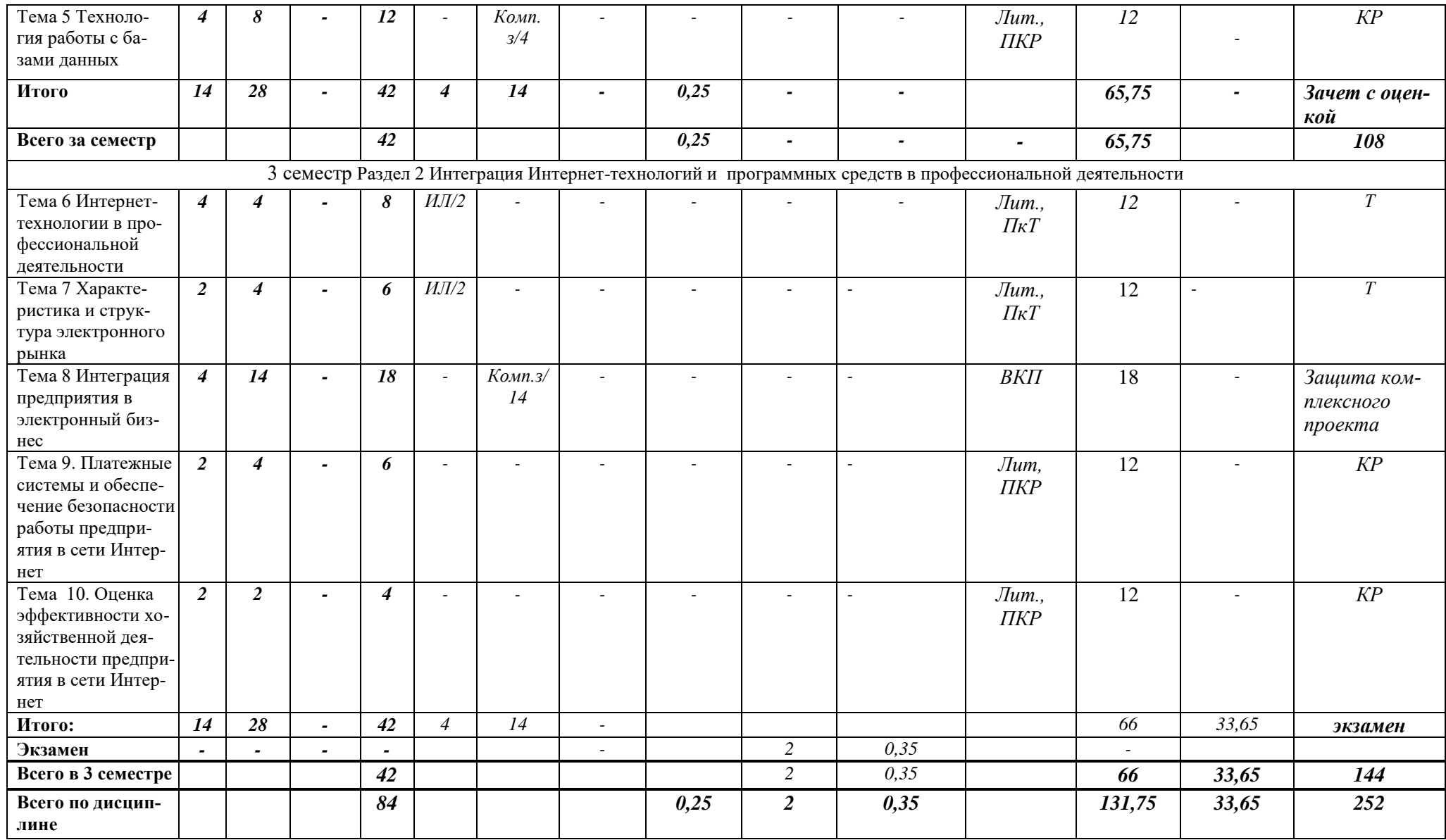

Тематический план изучения дисциплины «Информационные технологии в профессиональной деятельности»для студентов заочной формы обучения представляет содержание учебной дисциплины, структурированное по темам (разделам) с указанием часов и видов занятий, контактной и самостоятельной работы, формы контроля, таблица 5.2

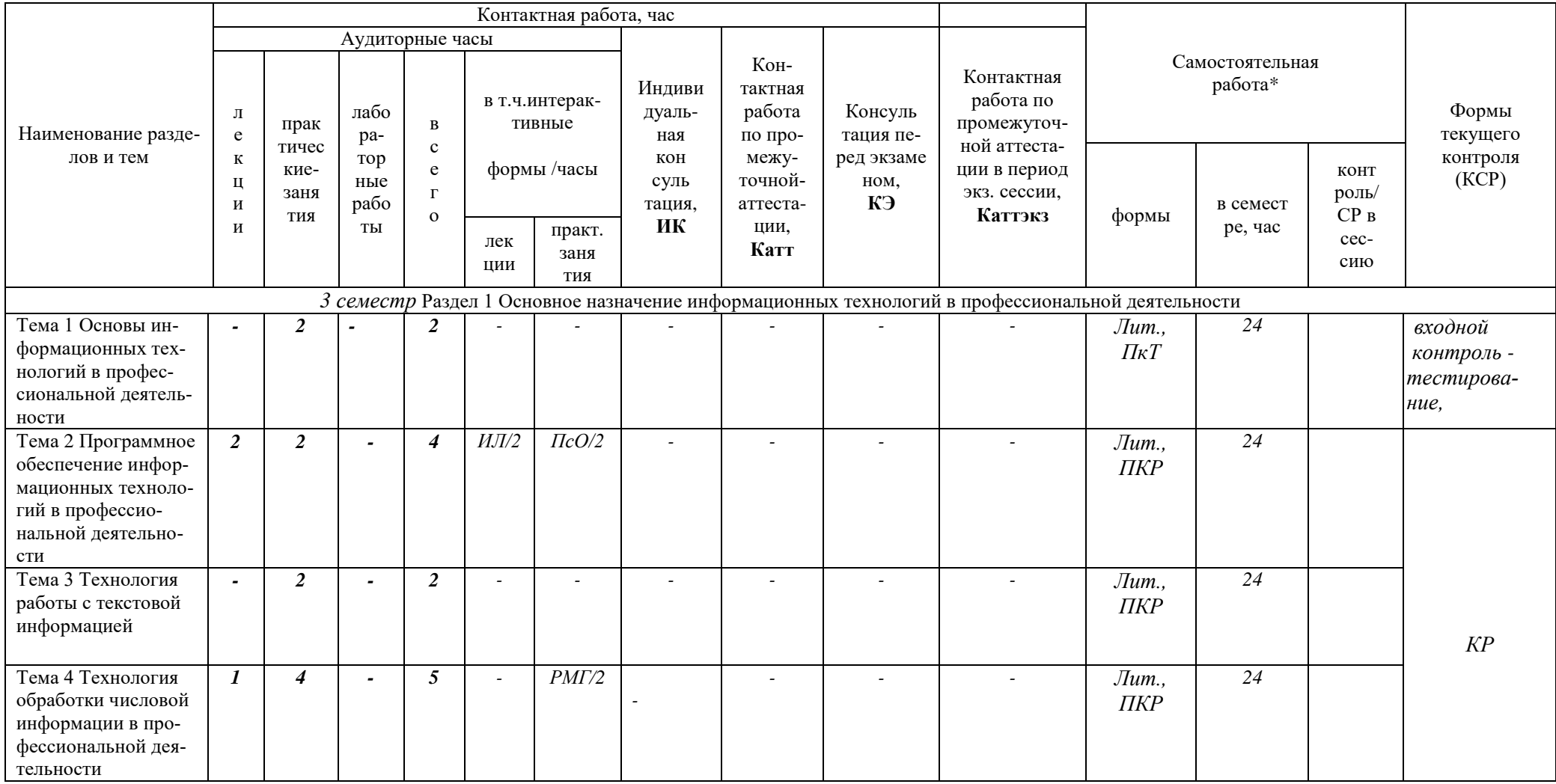

Таблица 5.2 - Тематический план изучения дисциплины «Информационные технологии в профессиональной деятельности» для студентов заочной формы обучения

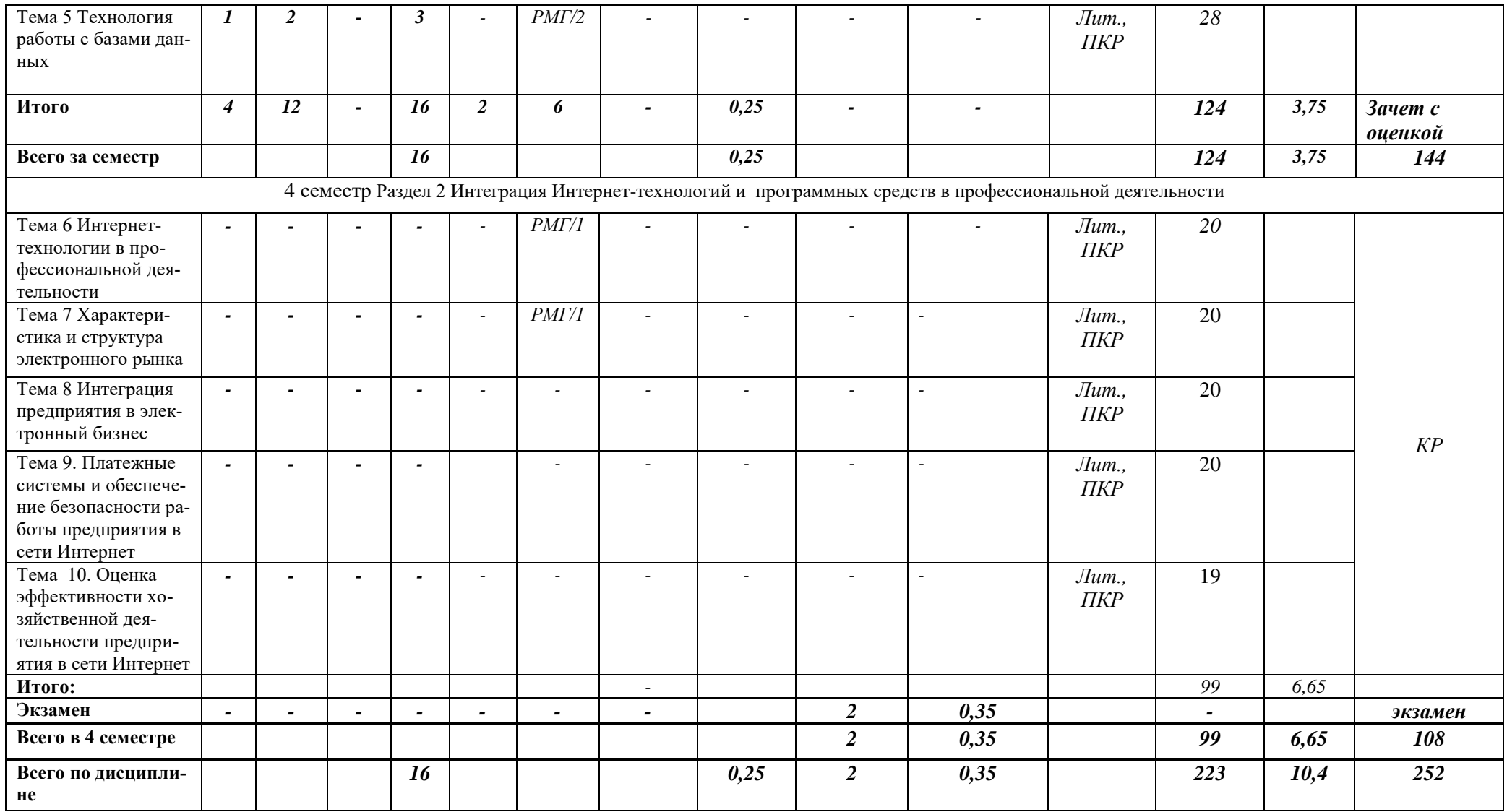

Тематический план изучения дисциплины «Информационные технологии в профессиональной деятельности» для студентов **очно-заочной формы обуче**ния представляет содержание учебной дисциплины, структурированное по темам (разделам) с указанием часов и видов занятий, контактной и самостоятельной работы, формы контроля, таблица 5.3

Таблица 5.3 - Тематический план изучения дисциплины «Информационные технологии в профессиональной деятельности» для студентов очно-заочной формы обучения

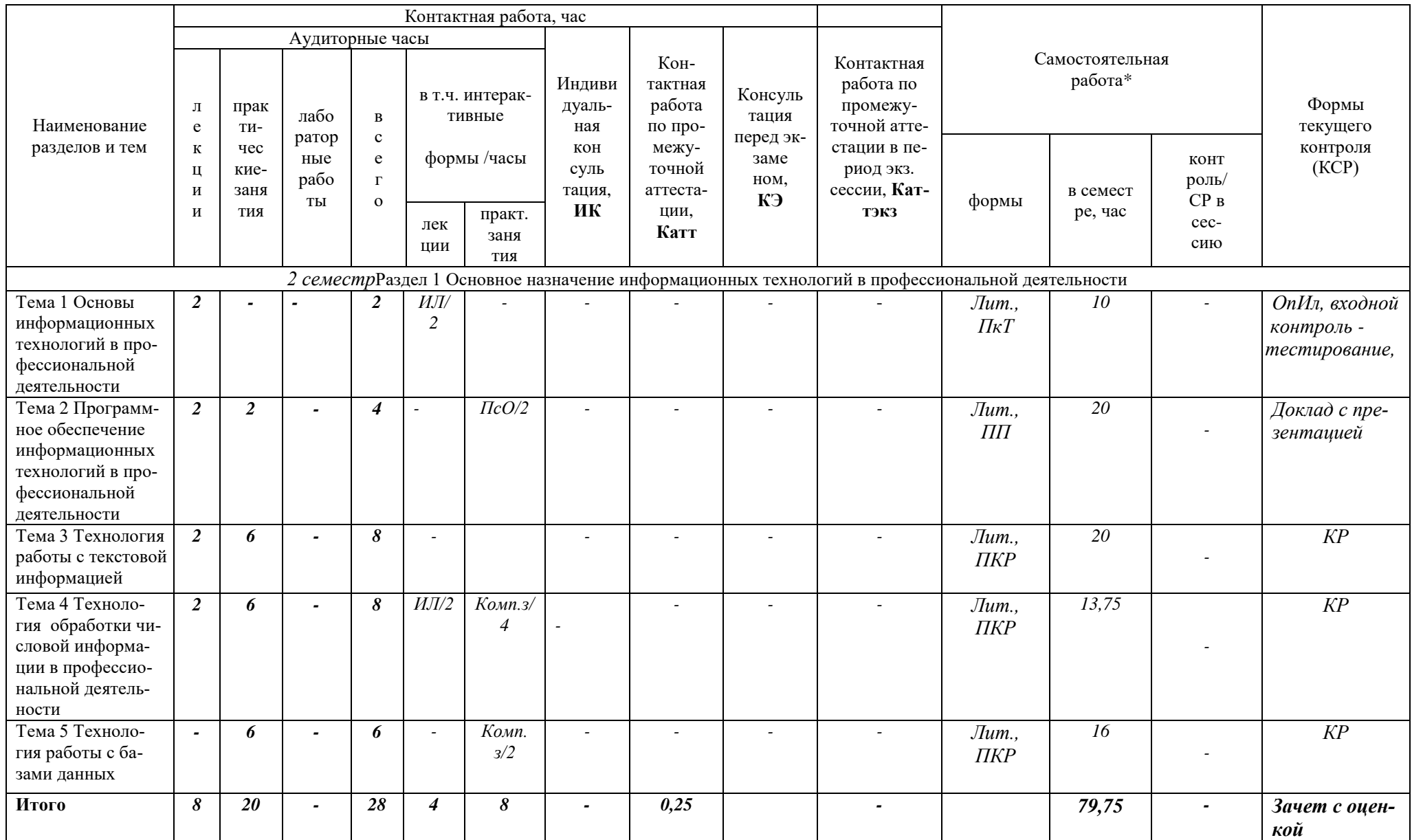

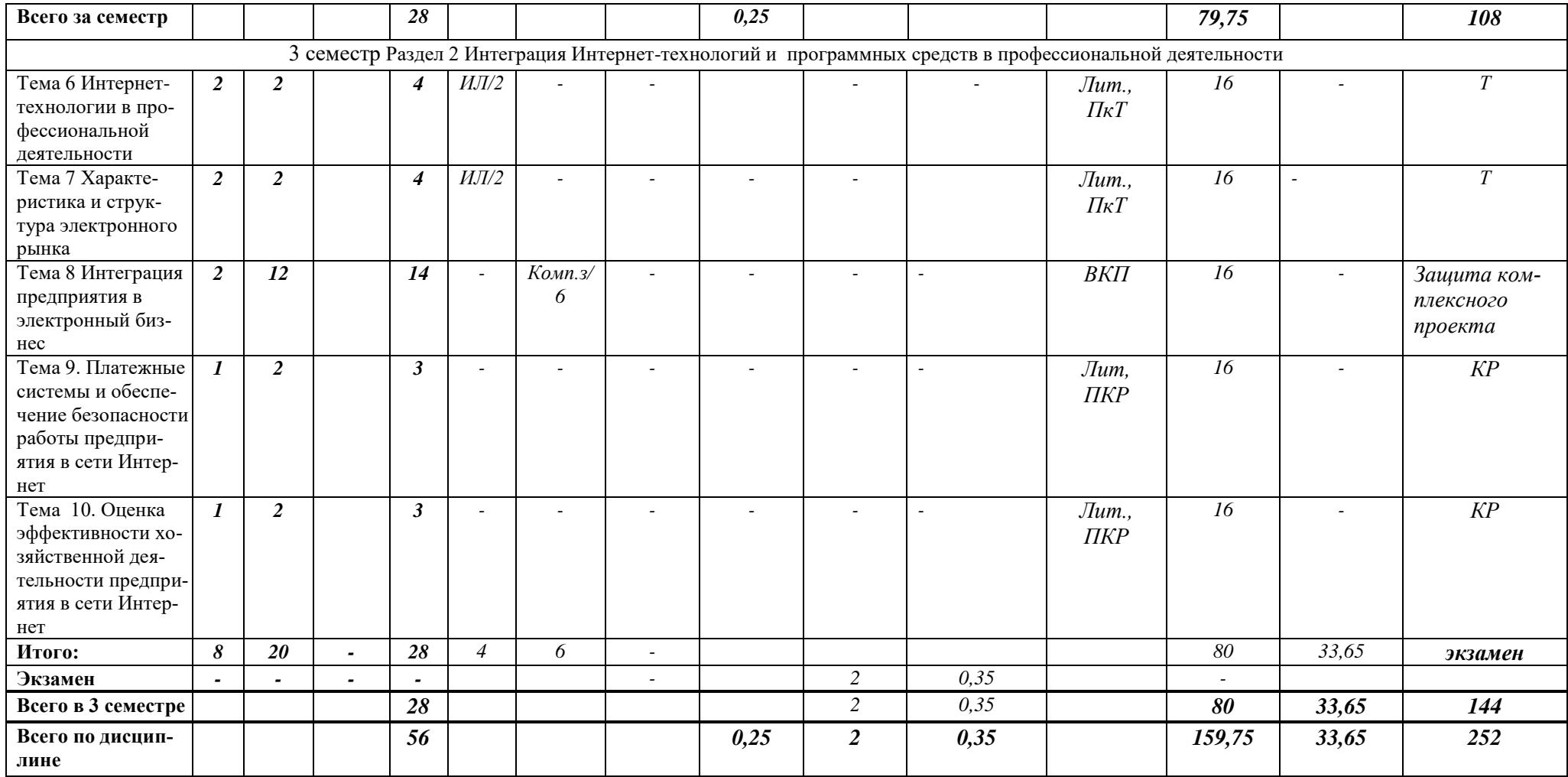

\*Формы самостоятельной работы студентов определены в Методическом пособии по проведению практических работ и организации самостоятельной работы по дисциплине «Информационные технологии в профессиональной деятельности» для студентов направления подготовки программы бакалавриата 38.03.06 Торговое дело, направленность (профиль) программы «Коммерция».

[\(http://vrgteu.ru\)](http://vrgteu.ru/).

Затраты времени на самостоятельное выполнение конкретного содержания учебного задания (контрольной работы и др.). определяются преподавателем, ведущим занятия по дисциплине, эмпирически.

Сокращения, используемые в тематическом плане изучения дисциплины, таблица 5.4

Таблица 5.4

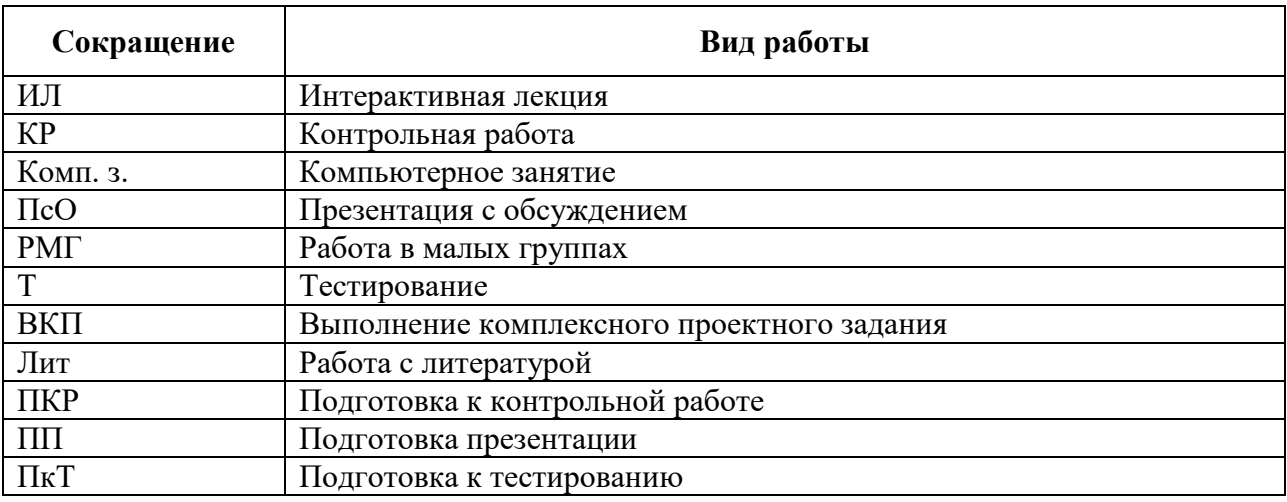

### **VI. ФОНД ОЦЕНОЧНЫХ СРЕДСТВ**

Фонд оценочных средств по дисциплине «Информационные технологии в профессиональной деятельности» разработан в соответствии с требованиями Положения «О фонде оценочных средств в ФГБОУ ВО «РЭУ им. Г.В.Плеханова». Оценочные средства хранятся на кафедре, обеспечивающей преподавание данной дисциплины.

Планируемые результаты обучения студентов по дисциплине «Информационные технологии в профессиональной деятельности» представлены в разделе II «Содержание программы учебной дисциплины».

Типовые контрольные задания по дисциплине «Информационные технологии в профессиональной деятельности», необходимые для оценки знаний, умений, навыков и (или) опыта деятельности включают в себя:

### **6.1. Диагностическое тестирование входного контроля уровня подготовки обучающихся или уровня профессиональной подготовки обучающихся в процессе изучения смежных дисциплин**

Тема 1 «Основы информационных технологий в профессиональной деятельности»

1. Компьютер – это

1)электронное вычислительное устройство для обработки чисел;

2)универсальное электронное устройство для работы с информацией;

3)устройство для хранения информации любого вида;

4)устройство для обработки аналоговых сигналов и текстовой информации.

- 2. USB это ... инфракрасный приемник
- 1) инфракрасный излучатель
- 2) универсальная последовательная шина
- 3) гнездо для подключения телефона к компьютеру

3. Распространение информации между людьми при непосредственном разговоре, через переписку, с помощью технических средств связи

1) Хранение информации

2) Передача информации

- 3) Обработка информации
- 4) Поиск информации

4. Установить правильную последовательность элементов в системе передачи информании

- 1) Источник информации
- 2) Приемник информации
- 3) Канал связи
- 4) Кодирующее устройство
- 5) Декодирующее устройство

5. Провести классификацию устройств компьютера в зависимости от их назначения или расположения

1) устройства обработки информации

- 2) устройства ввода информации
- 3) устройства вывода информации
- 4) накопители информации сканер
- 5) процессор
- 6) принтер
- 7) flash-карта

6. Для подключения компьютера к локальной сети используют

- 1) сетевую карту
- 2) модем
- 3) джойстик
- 4) сенсорную панель
- 7. Файл это:
- 1) единица измерения информации
- 2) программа или данные на диске, имеющие имя
- 3) программа в оперативной памяти
- 4) текст, распечатанный на принтере

8. Установить соответствие между названием программы и ее типом

- 1. текстовый процессор
- $2.$ табличный процессор
- $\mathcal{Z}$ система управления базами данных
- графический редактор  $\overline{4}$

9. Укажите функцию Excel, в написании которой нет ошибки.

- $1<sup>1</sup>$  $1 = CVMM(A1+B1+C12)$
- $2.$  $=CYMM(A1:B1:C12)$
- 3.  $=CYMM(A1,B1,C12)$
- 4.  $=$  CYMM(A1/O8);

10. В электронной таблице буквами А, В, С... обозначаются:

- 1) строки
- 2) столбцы
- 3) ячейки
- 4) нет таких обозначений

### 6.2. Тематика курсовых работ

Согласно учебному плану, по дисциплине «Информационные технологии в профессиональной деятельности» курсовая работа не предусмотрена.

# 6.3. Вопросы к зачету с оценкой и экзамену

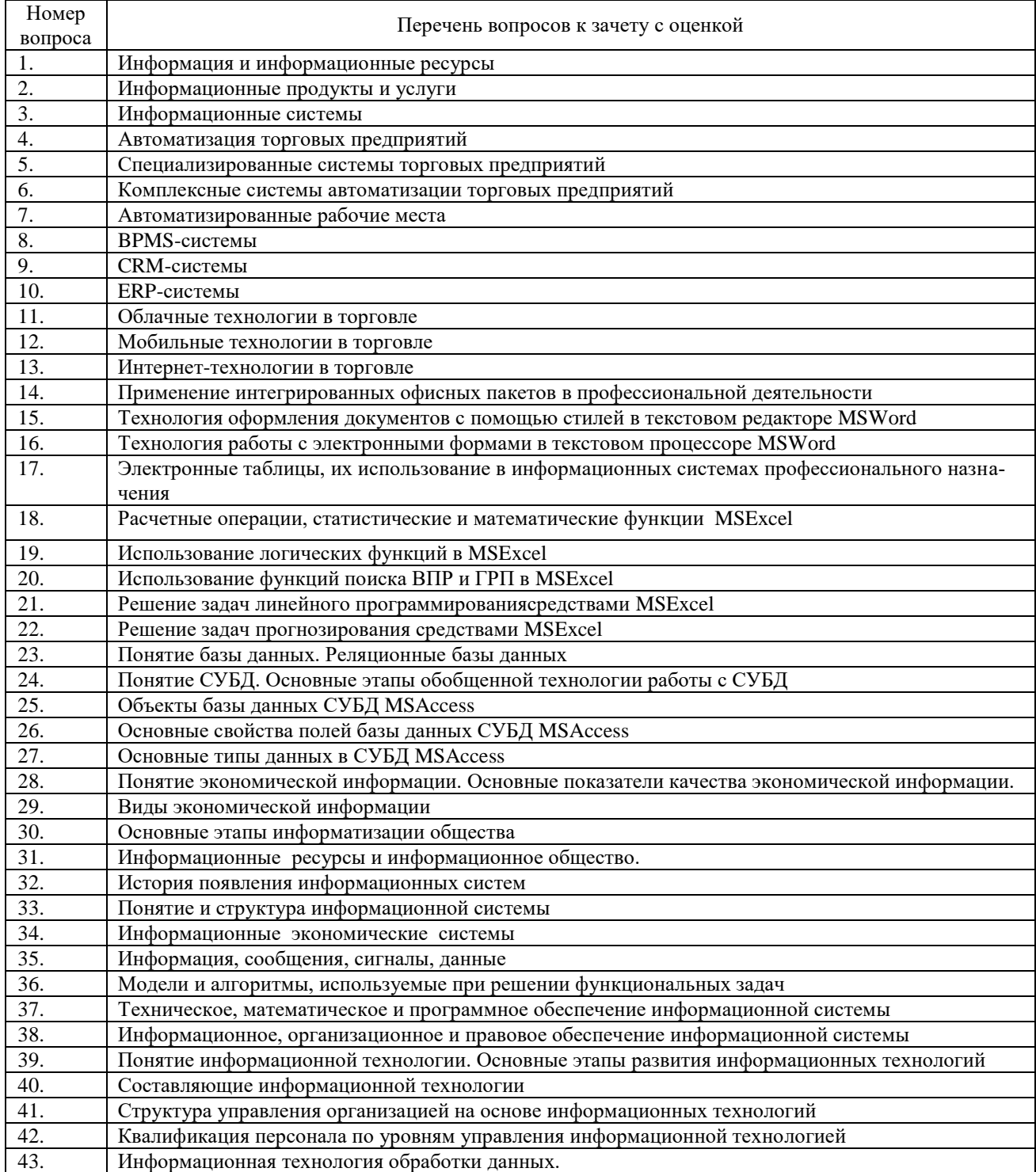

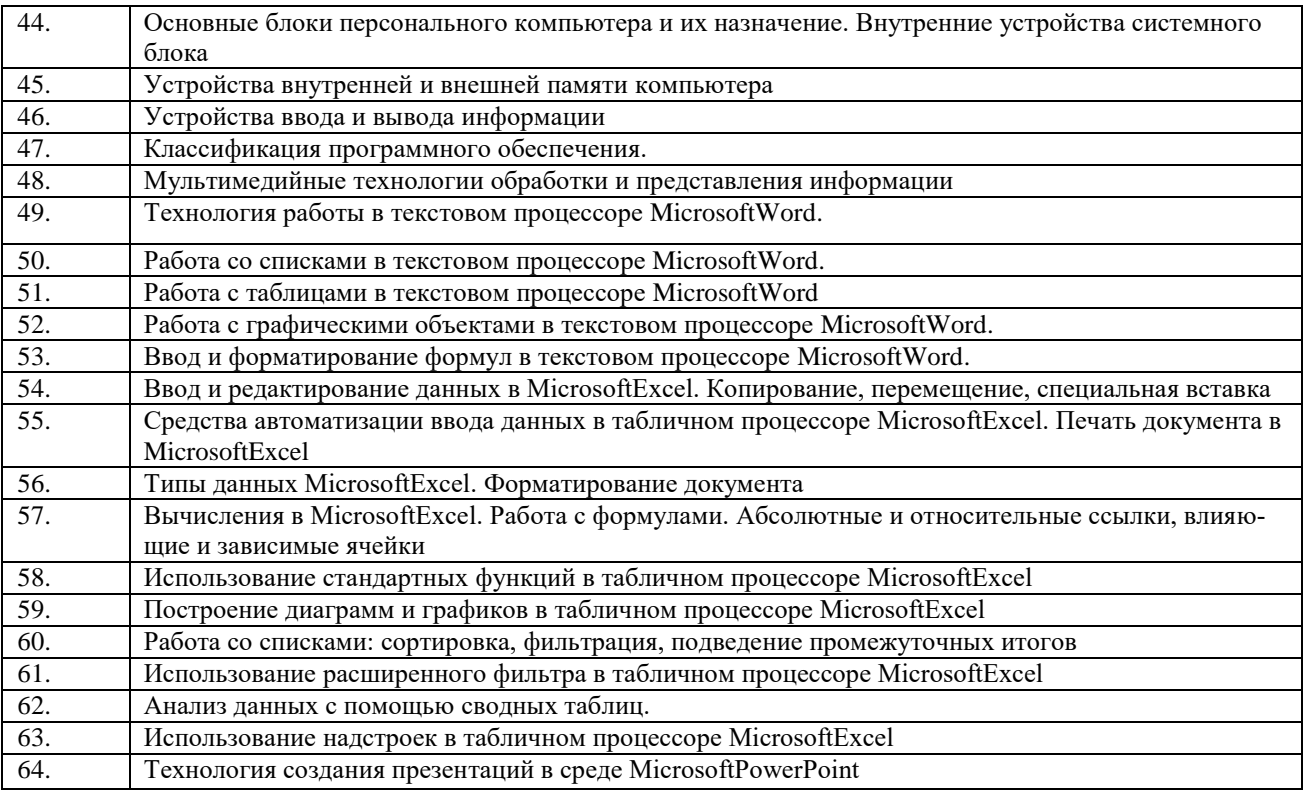

# **Вопросы к экзамену**

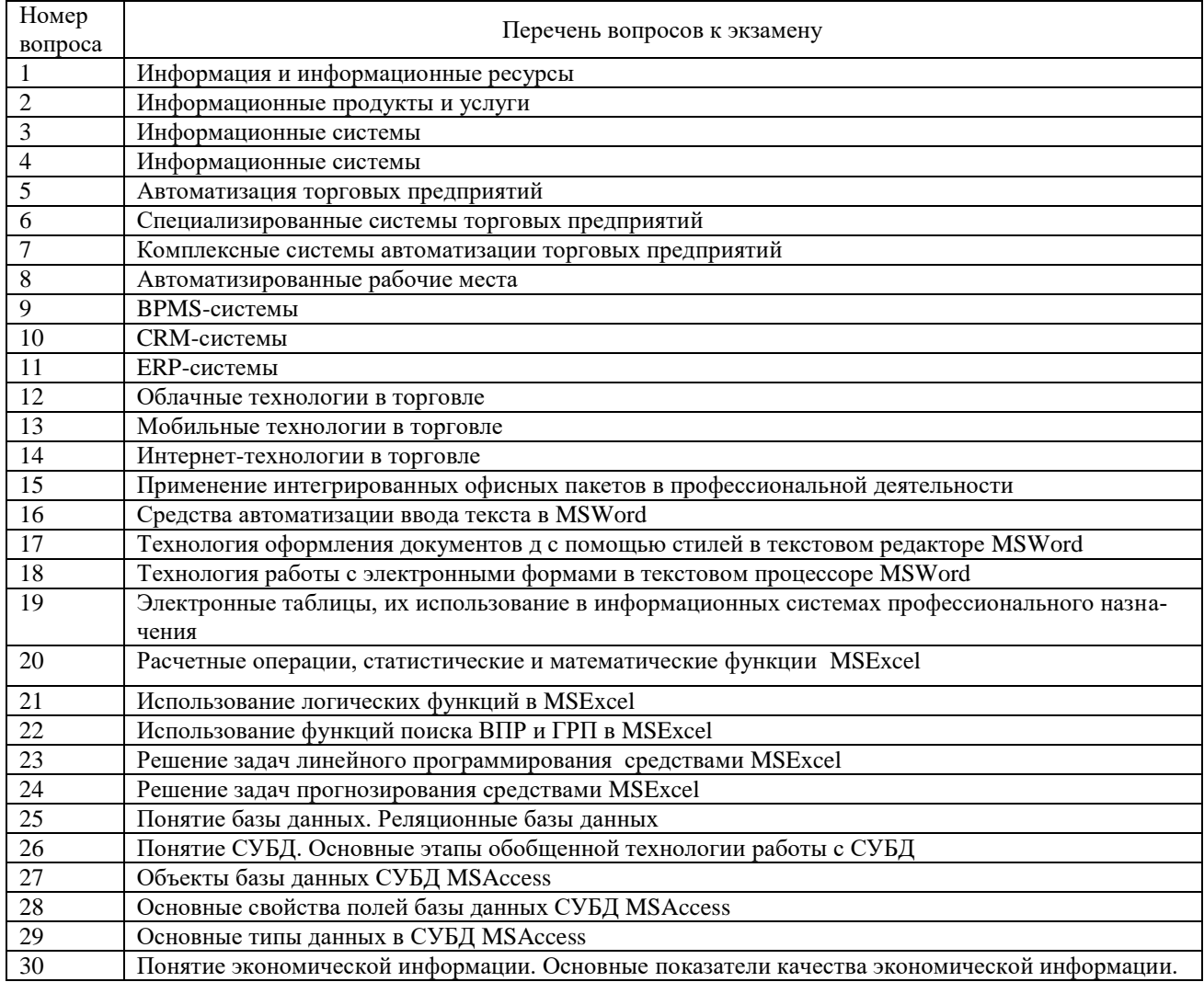

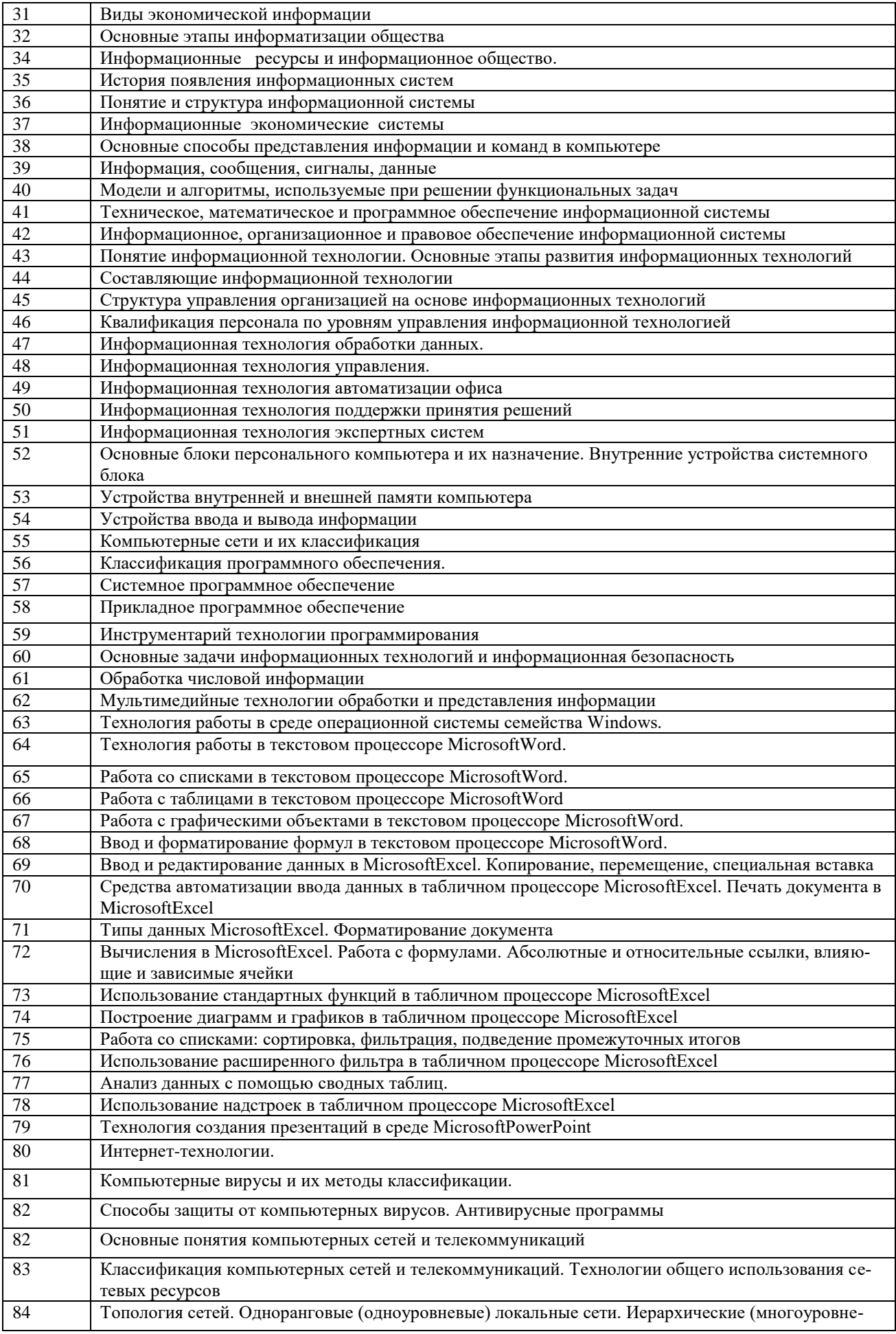

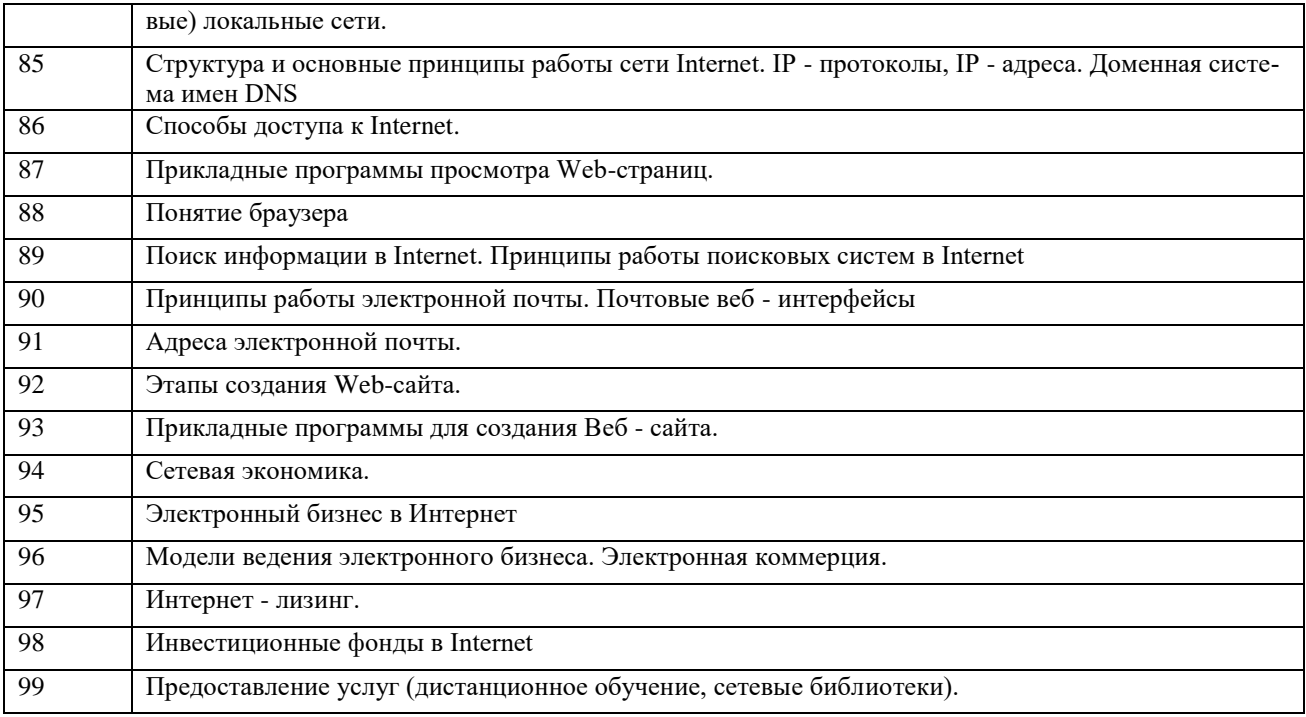

#### **Практические задачи к экзамену**

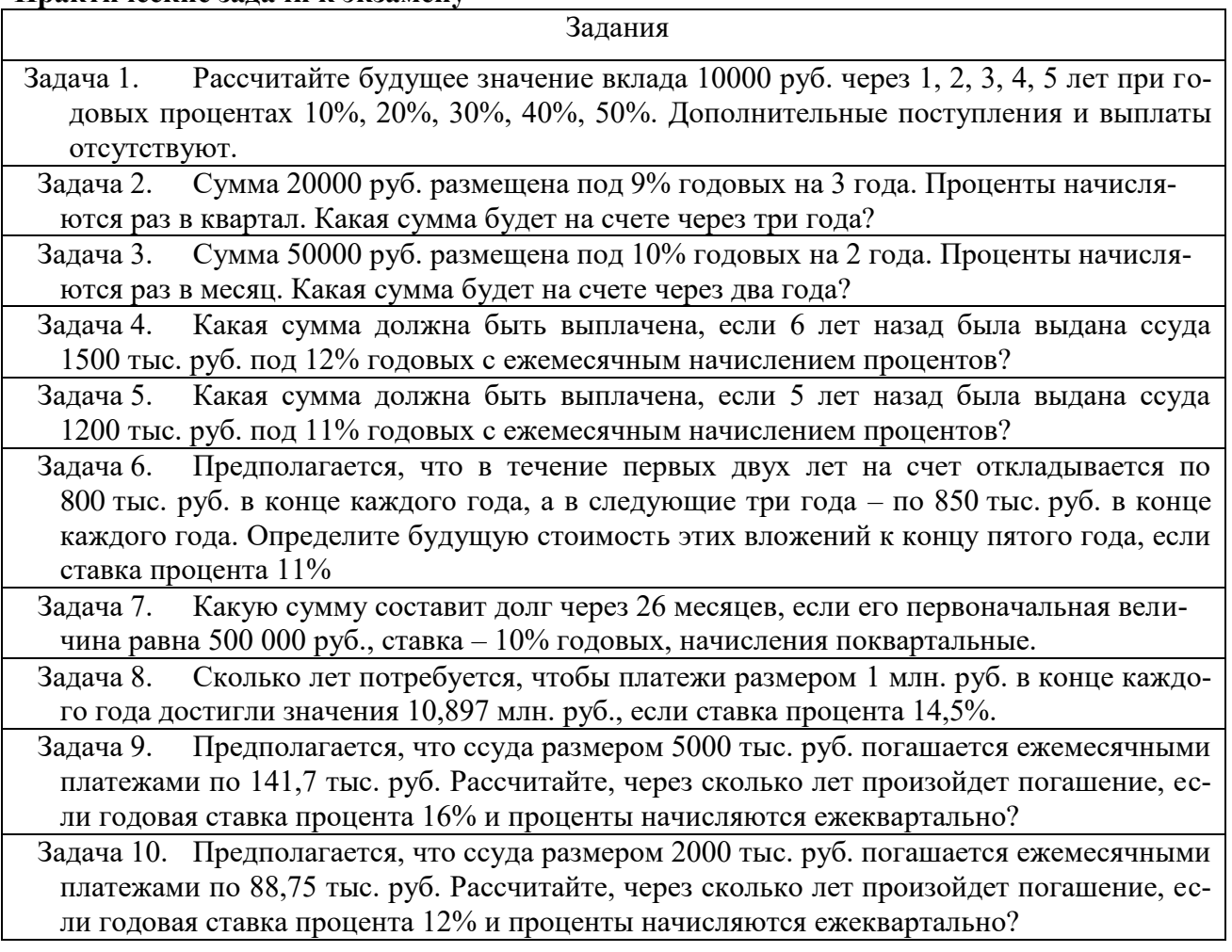

Задача 11. Определите, какая сумма окажется на счете, если вклад размером 900 тыс. руб. положен под 9% годовых на 5 лет, а проценты начисляются:

- a. ежегодно;
- b. 1 раз в полгода;
- c. ежеквартально;
- d. ежемесячно.

Задача 12. Рассчитайте будущую стоимость облигации номиналом 100 тыс. руб., выпущенной на семь лет, если в первые три года проценты начисляются по ставке 10%, а в остальные четыре года – по ставке 12% годовых. Выполните расчет для случаев начисления процентов:

- a. ежегодно;
- b. 1 раз в полгода;
- c. ежеквартально;
- d. ежемесячно.

Задача 13. Рассчитайте будущую стоимость облигации номиналом 50 тыс. руб., выпущенной на пять лет, если в первые три года проценты начисляются по ставке 9%, а в остальные четыре года – по ставке 10% годовых. Выполните расчет для случаев начисления процентов:

- a. ежегодно;
- b. 1 раз в полгода;
- c. ежеквартально;
- d. ежемесячно.

Задача 14. Какую сумму необходимо ежемесячно вносить на счет, чтобы через три года получить 10 млн. руб., если годовая процентная ставка 18,6%.

Задача 15. Какую сумму необходимо ежемесячно вносить на счет, чтобы через три года получить 8 млн. руб., если годовая процентная ставка 14%.

Задача 16. Составьте план погашения займа в 70000 тыс. руб., выданного сроком на три года под 17% годовых. Погашение кредита должно производится в конце каждого года равными выплатами, включающими погашение основного долга и процентные платежи. Используйте функции ППЛАТ, ПЛПРОЦ, ОСНПЛАТ.

Задача 17. Рассчитайте таблицу погашения займа размером 30 млн. руб., выданного на полгода под 20% годовых, если проценты начисляются ежемесячно. Используйте функции ППЛАТ, ПЛПРОЦ, ОСНПЛАТ.

Задача 18. Рассчитайте таблицу погашения займа размером 10 млн. руб., выданного на год под 16% годовых, если проценты начисляются ежемесячно. Используйте функции ППЛАТ, ПЛПРОЦ, ОСНПЛАТ.

Задача 19. Предполагается, что капиталовложения по проекту составят около 1280 млн. руб. Ожидается, что за последующие 3 года проект принесет следующие доходы: 420, 490, 550, 590 млн. руб. Рассчитайте чистую текущую стоимость проекта для различных процентных ставок (13%, 13,8%, 15%) при помощи Таблицы подстановки. Покажите на графике чистую текущую стоимость проекта для процентных ставок. Сделайте выводы. Для расчета чистой текущей стоимости используйте функцию НПЗ

Задача 20. Торговая фирма для организации новой компании не имеет достаточных средств. Ей необходимо привлечь заемный капитал на 15 лет с месячной выплатой, не превышающей 100 тыс. руб. и годовой процентной ставкой равной 5%. Определите размер заемных средств.

Задача 21. Производственная фирма для организации выпуска новой продукции не имеет достаточных средств. Ей необходимо привлечь заемный капитал на 10 лет с месячной выплатой, не превышающей 200 тыс. руб. и годовой процентной ставкой равной 5%. Определите размер заемных средств.

Задача 22. Рассчитать внутреннюю скорость оборота инвестиции, если затраты по проекту составили 200 млн. руб., а ожидаемые доходы в последующие 5 лет составят соот-

ветственно: 40, 60, 80, 90, и 100 млн. руб. Оцените экономическую эффективность проекта, если рыночная норма дохода составит 10%.

Задача 23. Используя корреляционный анализ, установите зависимость между средней ценой на товары и объемом продаж компании. Данные о связи между средней ценой и объемом продаж представлены в таблице:

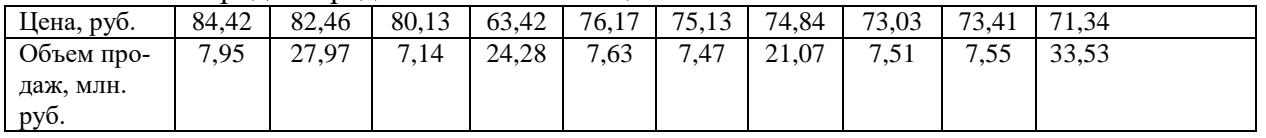

Сделайте выводы по результатам расчетов о взаимосвязи данных.

Создайте таблицу «подробности заказов» и заполните в режиме таблицы для Задача 24. 10 товарных позиций

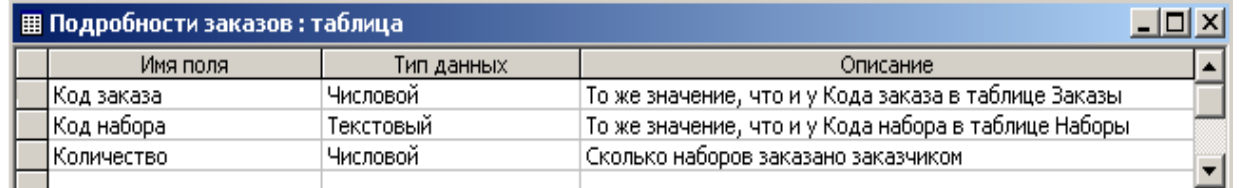

Задача 25. Создать таблицу финансовой сводки за неделю, произвести расчеты, построить диаграмму изменения финансового результата. Отрицательные значения финансового результата форматировать красным цветом. Исходные данные представлены на рисунке

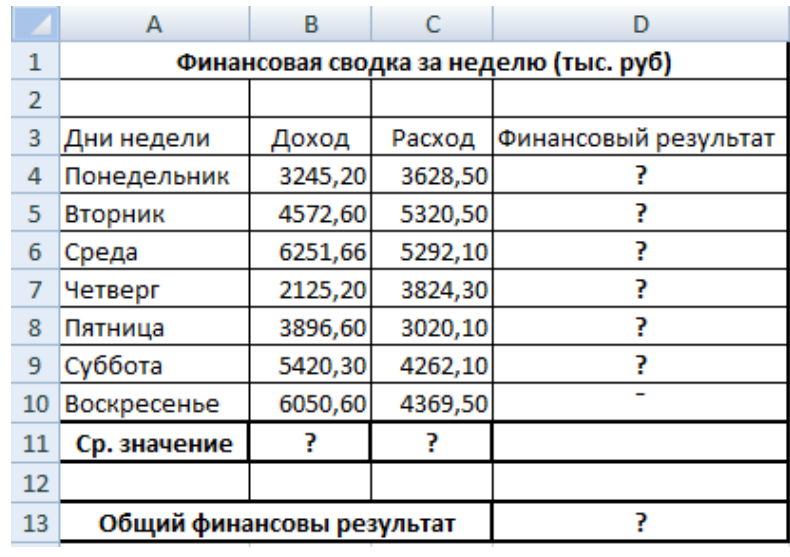

Задача 26. Заполнить таблицу «Анализ продаж» (рисунок), произвести расчеты, выделить минимальную и максимальную сумму покупки; по результатам расчета построить круговую диаграмму суммы продаж по каждому виду товара.

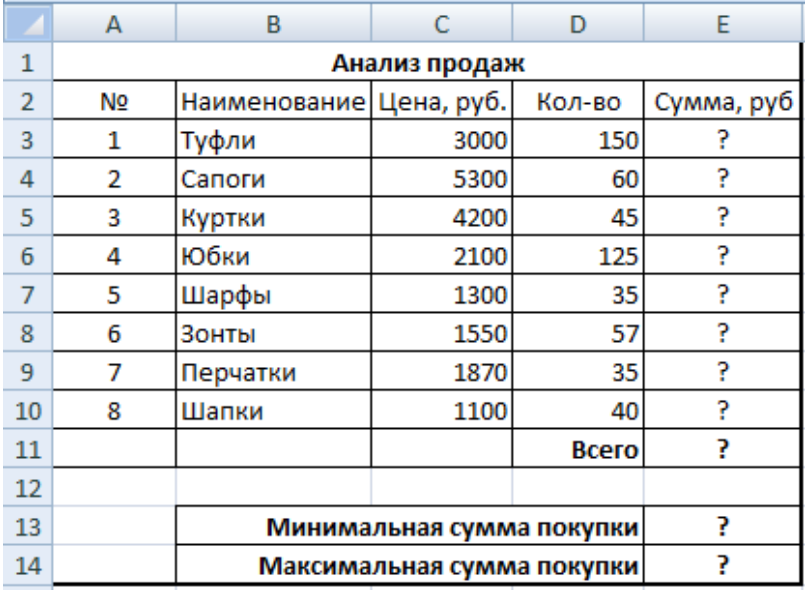

Задача 27. Для выполнения задания необходимо войти на сайт [http://www.dostavka.ru](http://www.dostavka.ru/) и проанализировать его по следующей схеме:

1. Указать принадлежность сайта к той или иной модели взаимодействия субъектов систем электронной коммерции.

2. Выполнить классификацию модели взаимодействия субъектов системы электронной коммерции по видам.

3. Определить:

- основные структурные элементы в построении web-сайта;
- способы регистрации пользователей;
- используемые платежные системы;
- используемые способы доставки товаров.

Задача 28. Для выполнения задания необходимо войти на сайт [http://www.mytoys.ru](http://www.mytoys.ru/) и проанализировать его по следующей схеме:

- 1. Указать принадлежность сайта к той или иной модели взаимодействия субъектов систем электронной коммерции.
- 2. Выполнить классификацию модели взаимодействия субъектов системы электронной коммерции по видам.
- 3. Определить:
	- основные структурные элементы в построении web-сайта;
	- способы регистрации пользователей;
	- используемые платежные системы;
	- используемые способы доставки товаров.

Задача 29. Для выполнения задания необходимо войти на сайт [http://www.prisposoba.ru](http://www.prisposoba.ru/) и проанализировать его по следующей схеме:

- 4. Указать принадлежность сайта к той или иной модели взаимодействия субъектов систем электронной коммерции.
- 5. Выполнить классификацию модели взаимодействия субъектов системы электронной коммерции по видам.
- 6. Определить:
	- основные структурные элементы в построении web-сайта;
	- способы регистрации пользователей;
	- используемые платежные системы;
	- используемые способы доставки товаров.

Задача 30. Для выполнения задания необходимо войти на сайт [http://www.korablik.ru](http://www.korablik.ru/) и проанализировать его по следующей схеме:

- 7. Указать принадлежность сайта к той или иной модели взаимодействия субъектов систем электронной коммерции.
- 8. Выполнить классификацию модели взаимодействия субъектов системы электронной коммерции по видам.
- 9. Определить:
	- основные структурные элементы в построении web-сайта;
	- способы регистрации пользователей;
	- используемые платежные системы;
	- используемые способы доставки товаров.

Пример экзаменационного билета по дисциплине «Информационные технологии в профессиональной деятельности» представлен в Приложении А к рабочей программе дисциплины.

### **6.4 Типовые задания к практическим (семинарским) занятиям**

### **Вопросы для опроса по теме занятия**

- 1. Эволюция информационных и коммуникационных технологий
- 2. Основные понятия автоматизированной обработки информации

3. Основные компоненты компьютерных сетей, принципы пакетной передачи данных, организацию межсетевого взаимодействия

4. Глобальные и локальные сети. Назначения, особенности построения, характеристика сети INTERNET. Браузеры. Гипертекст. Электронная почта. Файловые архивы.

## 1. Используя средства Microsoft Excel, постройте следующую таблицу:

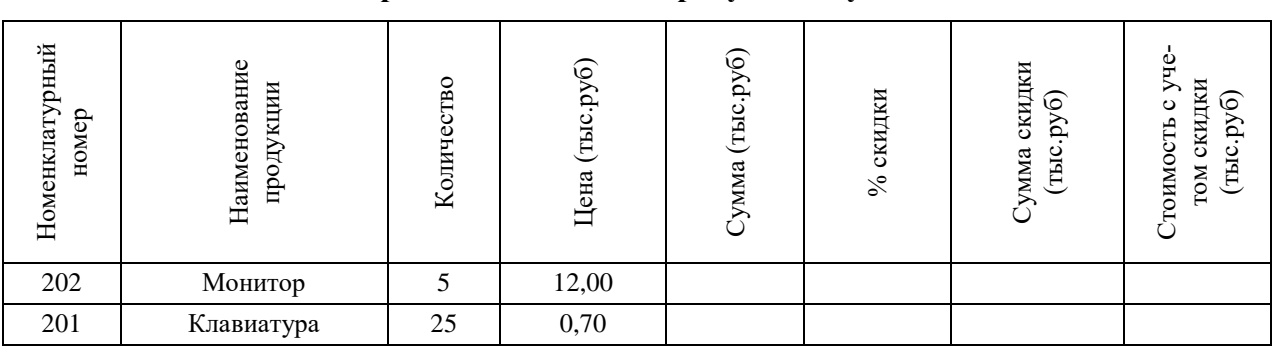

## **Ведомость расчета стоимости продукции с учетом скидки**

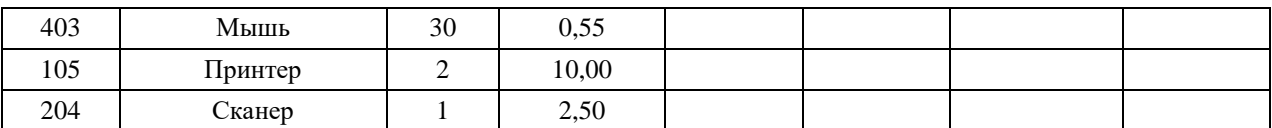

- $2^{\circ}$ Для получения значений граф 5, 7, 8 используйте расчетные формулы. Значения в графе 6 рассчитайте, исходя из того, что процент скидки назначается в зависимости от суммы в графе 5: если сумма превышает 10 тыс. руб, то устанавливается скидка в размере 5% от суммы, в противном случае скидки нет (используйте функцию Если).
- $\mathcal{R}$ С помощью соответствующей функции определите максимальное значение графы 8.
- Выполните оформление таблицы, используя линии разной толщины, заливку и раз- $\overline{4}$ личные параметры шрифта.
- $5<sub>1</sub>$ По данным граф 2, 5, 8 постройте на том же листе объемную гистограмму с легендой, названиями осей и заголовком.
- 6. Выполните форматирование диаграммы на свое усмотрение.
- Введите в верхний колонтитул свою фамилию, имя, отчество, группу и имя файла. 7.
- 8. Выполните предварительный просмотр документа перед печатью. Документ должен располагаться на одном листе.
- 9. Сохраните и распечатайте полученный документ.

### 6.5 Типовые задания к интерактивным занятиям

### Презентация с обсуждением

Задание: Провести исследование в заданной предметной области. Оформить результаты исследования в виде реферата и подготовить доклад с презентацией, отражающий основные положения проведенного исследования

Пример тем для проведения исследования:

- $1<sup>1</sup>$ Использование информационных технологий в розничной торговле.
- $2.$ Управление складом предприятия торговли с помощью WMS-системы
- $\mathcal{R}$ CRM-системы как способ повышения эффективности продаж предприятия в коммерческой деятельности
- $\overline{4}$ . Применение ERP-систем для автоматизации управления предприятием
- $5<sub>1</sub>$ Облачные технологии в бизнес-индустрии
- Применение TMS-системы для автоматизации управления предприятием  $6<sub>l</sub>$
- $7<sub>1</sub>$ Автоматизированные рабочие места в торговле.

Лекционный курс по дисциплине «Информационные технологии в профессиональной деятельности» обеспечен off-line консультациями по электронной почте ведущего преподавателя.

- 1. Что такое транзакция?
- 2. Начертите и опишите схему системы электронных платежей.
- 3. Дайте определение понятию шлюз.
- 4. Какие формы расчетов в сети вы знаете?
- 5. На какие проблемы с точки зрения безопасности необходимо обратить внимание при выходе предприятия в сеть Интернет?
- 6. Что представляет собой программно-аппаратные средства защиты информации
- 7. Что такое протоколирование?
- 8. Перечислите состав криптографическй системы.
- 9. Каковы особенности асимметричного шифрования?
- 10. Какие протоколы безопасной передачи данных вы знаете?

### 6.5 Примеры тестов для контроля знаний

#### **Файловая система** - **это:**

- а) система единиц измерения информации;
- б) система программ для отображения информации;
- в) программа или данные на диске, имеющие имя;
- г) система хранения информации;
- д) ни одно из выше перечисленного.

### **Какой накопитель используется для длительного энергонезависимого хранения файлов**

### **внутри персонального компьютера?**

- а) постоянное запоминающее устройство;
- б) оперативное запоминающее устройство;
- в) винчестер;
- г) дискета;
- д) ни одно из выше перечисленного.

### **Задан полный путь к файлу C:\WORK\PROBA.TXT. Каково имя каталога, в котором находится этот файл?**

- а) WORK;
- б) C:\WORK\PROBA.TXT;
- в) PROBA.TXT;
- г) .ТХТ;
- д) ТЕКСТ.

### **Локальная компьютерная сеть максимум где может размещаться:**

- а) в нескольких зданиях;
- б) в одном здании;
- в) на одном континенте;
- г) в одном городе;
- д) на разных континентах.

### **Компьютер, подключенный к сети Интернет, обязательно имеет:**

- а) IP-адрес;
- б) WEB сервер;
- в) домашнюю WEB страницу;
- г) доменное имя;
- д) ни одно из выше перечисленного.

### **В электронных таблицах выделена группа ячеек А1:СЗ. Сколько ячеек входит в эту группу?**

- а) 6;
	- 6)12;
	- в)3;
	- г) 9;
	- Д)13.

### **В ячейке** *MicrosoftExcel***С1 необходимо рассчитать сумму содержимого ячеек А1 и В1 для этого в ячейке С1 нужно указать:**

а) $A1 + B1$ ; б)Сумм(А1:В1); в)= $A1+B1$ :  $r$ )=Сумм $(A1+B1)$ ; д)ни одно из выше перечисленного.

### *Вопросы для самостоятельного изучен***ия**

1*.*Техническое, математическое и программное обеспечение информационной системы

*2.* Структура управления организацией на основе информационных технологий

3. Информационная технология автоматизации офиса

4. Понятие информационно-коммуникационных технологий, информационных систем, задачи, этапы развития.

5. Технология сбора, хранения, передачи, обработки и представления информации.

6. Информационные системы и информационно-коммуникационные технологии.

7. Проблемы использования информационных технологий

8. Документальные информационные системы.

9. Справочно-правовые информационные системы

10. Роль ИТ в развитии экономики

11. Программное обеспечение информационных технологий управления

12. Автоматизированное рабочее место. Функции и характеристика по видам деятельности.

13. Применение информационных технологий на рабочем месте пользователя, автоматизированное рабочее место, электронный офис

14. Телекоммуникации в управленческой деятельности

15. Основные топологии компьютерных сетей.

16. Использование социальных сетей

17. Обоснование решений по выбору оптимальной конфигурации аппаратно-программной платформы

18. Автоматизирование технологических процессов на предприятии

19. Внедрение систем виртуализации серверов

20. Основные сетевые службы предприятия

21. Функции файловых серверов

22. Внедрение серверов управления и защиты Интернет трафика

23. Применение объединенных коммуникаций на предприятии

24. Применение терминальных серверов

25. Современная телекоммуникационная инфраструктура

26. Антивирусные программы с учетом основных требований информационной безопасности.

27. Программные средства защиты информации с учетом информационной безопасности экономического субъекта.

28. Методы предупреждения информационно-компьютерных угроз.

29. Основные требования информационной безопасности информационных технологий.

30. Технологии использования сервера: технология файл-сервера и архитектура клиентсервер

## **VII. МЕТОДИЧЕСКИЕ УКАЗАНИЯ ДЛЯ ОБУЧАЮЩИХСЯ ПО ОСВОЕНИЮ ДИСЦИПЛИНЫ**

Методические указания для обучающихся по освоению дисциплины «Информационные технологии в профессиональной деятельности» представлены в нормативнометодических документах:

Положение об интерактивных формах обучения [\(http://www.rea.ru\)](http://www.rea.ru/)

Положение об организации самостоятельной работы студентов [\(http://www.rea.ru\)](http://www.rea.ru/)

Положение о рейтинговой системе оценки успеваемости и качества знаний студентов [\(http://www.rea.ru\)](http://www.rea.ru/)

Положение об учебно-исследовательской работе студентов [\(http://www.rea.ru\)](http://www.rea.ru/)

Организация деятельности студента по видам учебных занятий, работам по дисциплине «Информационные технологии в профессиональной деятельности» представлена в таблице 7.1:

Таблица 7.1 - Методические указания для обучающихся по освоению дисциплины «Информационные технологии в профессиональной деятельности»

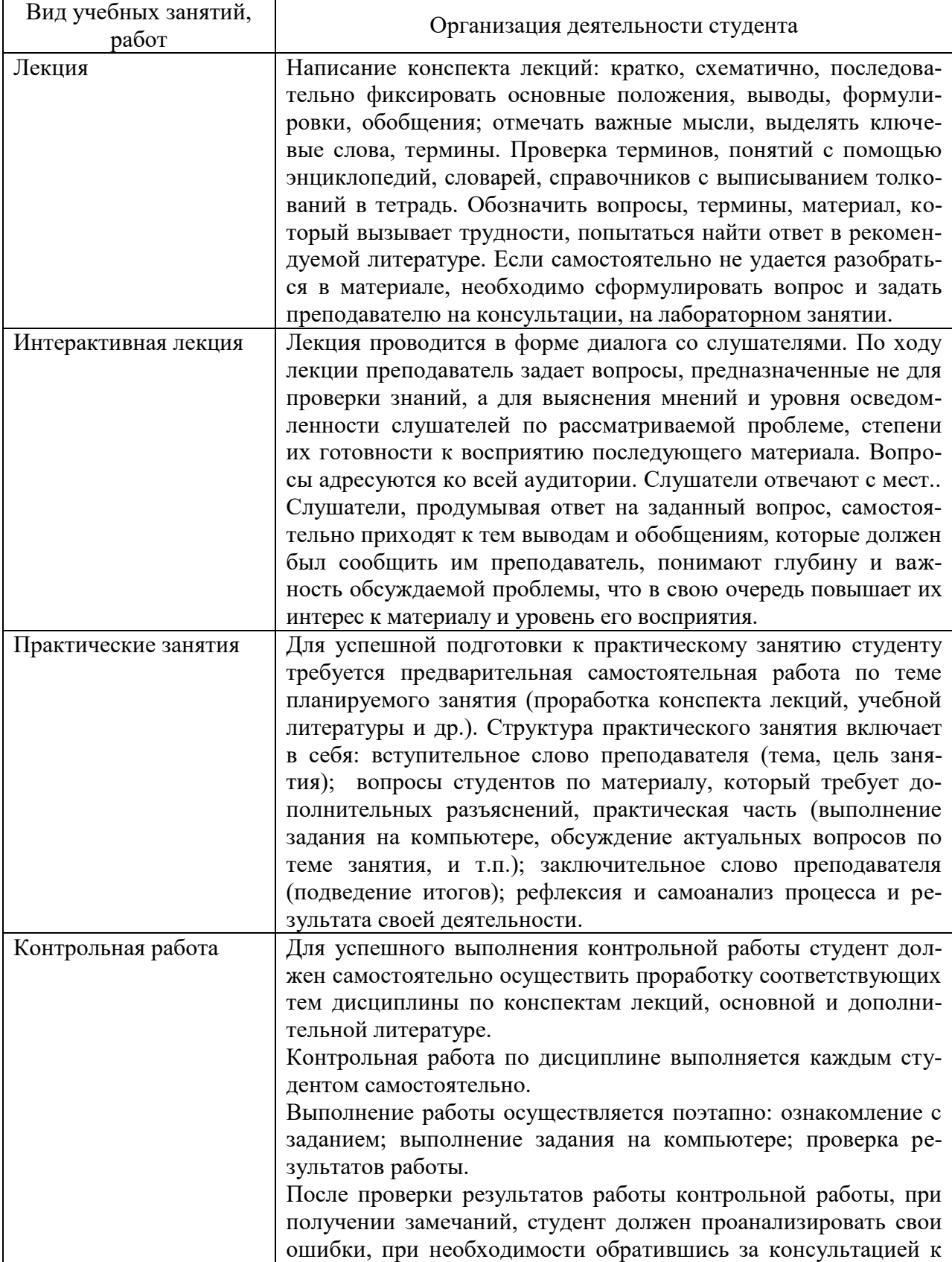

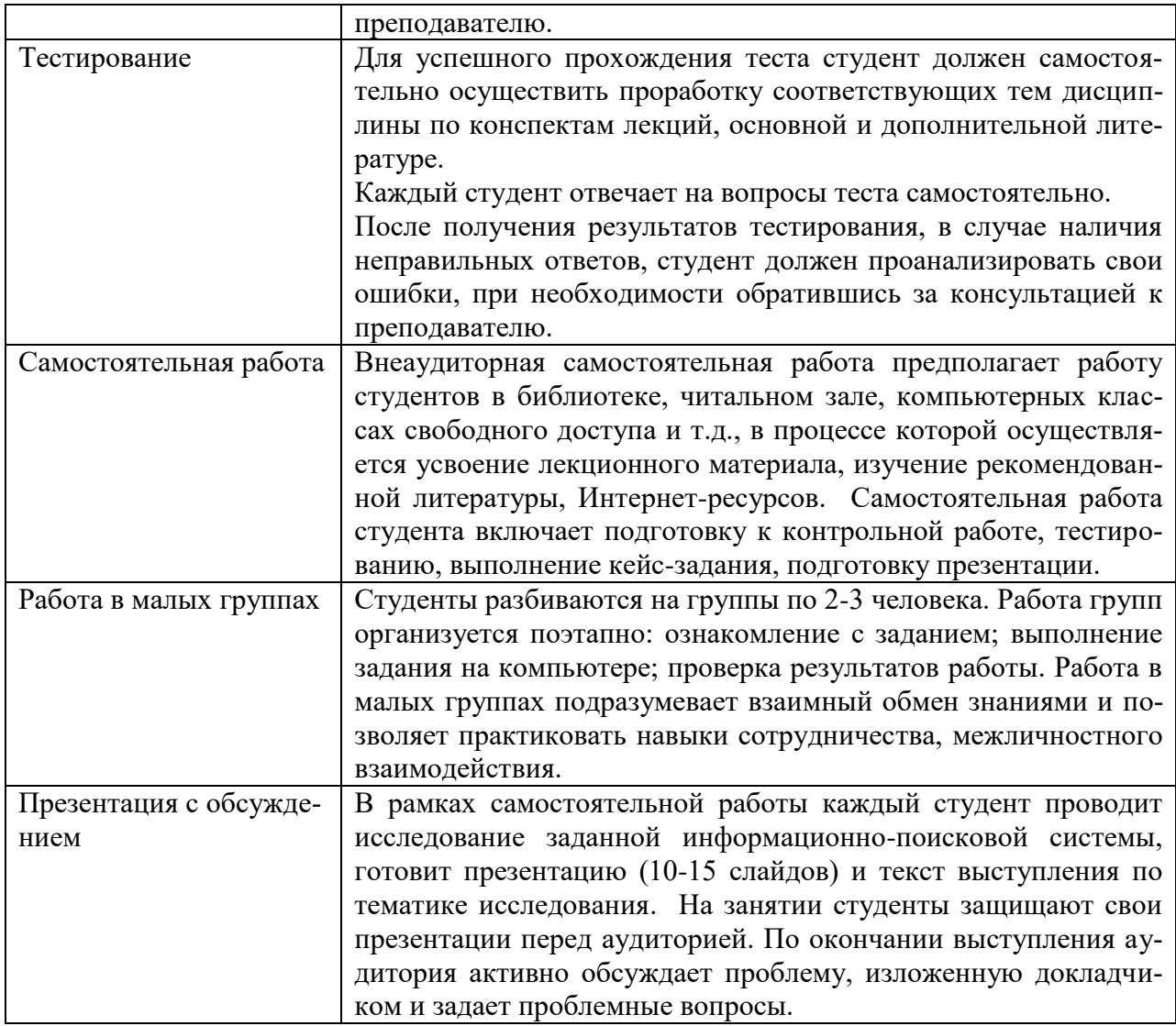

## **VIII. МЕТОДИЧЕСКИЕ МАТЕРИАЛЫ, ОПРЕДЕЛЯЮЩИЕ ПРОЦЕДУРЫ ОЦЕНИВАНИЯ ЗНАНИЙ, УМЕНИЙ, НАВЫКОВ И (ИЛИ) ОПЫТА ДЕЯТЕЛЬНОСТИ, ХАРАКТЕРИЗУЮЩИХ ЭТАПЫ ФОРМИРОВАНИЯ КОМПЕТЕНЦИЙ**

В соответствии с Положением о рейтинговой системе оценки успеваемости и качества знаний студентов в ФГБОУ ВО «РЭУ им. Г.В.Плеханова» распределение баллов, формирующих рейтинговую оценку работы студента, осуществляется следующим образом:

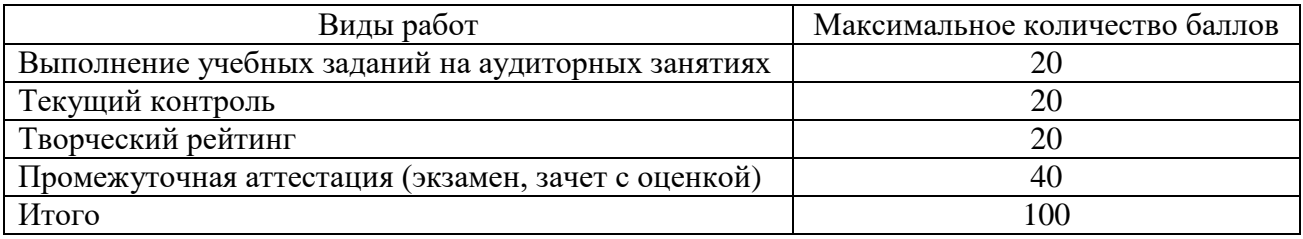

**Критерии оценки заданий текущего контроля успеваемости обучающегося в семестре:**

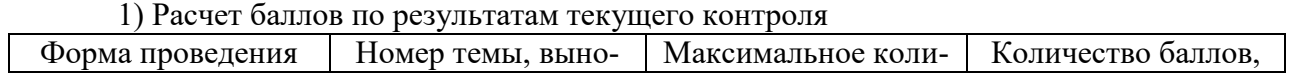

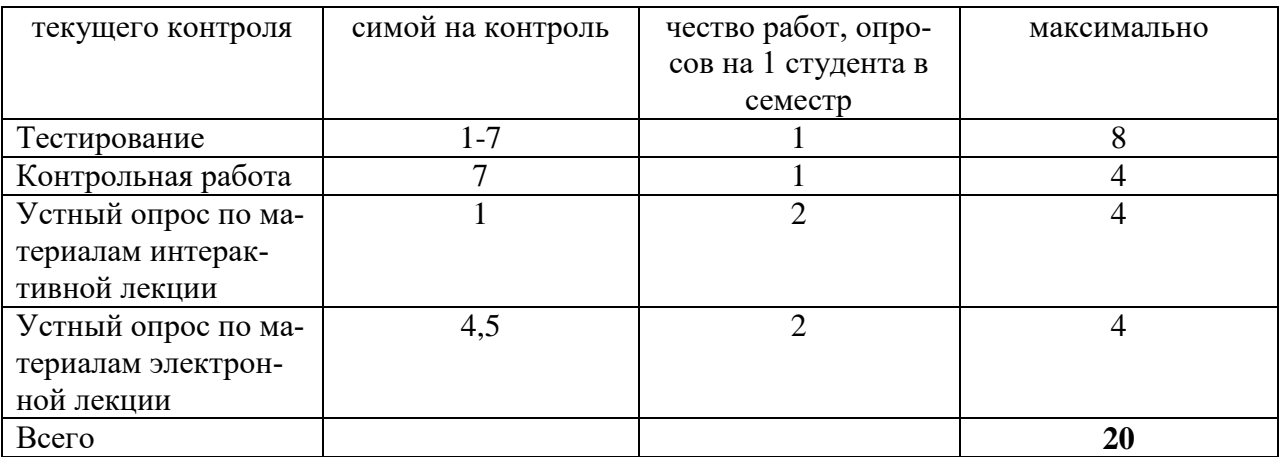

2) Критерии оценки заданий по практическим работам

### **Критерии оценки знаний студентов при выполнении тестового задания Тестирование – 1 балл, максимально - 8 баллов:**

Оценка «отлично» **/** (1 балл выставляется при условии правильного ответа студента не менее, чем на 85% тестовых заданий;

оценка «хорошо» / 0,8 балла выставляется при условии правильного ответа студента не менее, чем на 70% тестовых заданий;

оценка «удовлетворительно» / 0,5 балла выставляется при условии правильного ответа студента не менее, чем на 60% тестовых заданий;

оценка «неудовлетворительно» / 0,2 и менее выставляется при условии, если студент правильно ответил менее, чем на 50% тестовых заданий.

## **Контрольная работа – 4 балла:**

4 балла выставляется студенту, если он выполнил контрольную работу без ошибок, показав свободное владение технологией обработки информации в среде табличного процессора MSExcel;

3балла выставляется студенту, если он усвоил материал темы, но к его работе имеются замечания или была допущена одна-две незначительные ошибки;

1-2 балла выставляется студенту, если он усвоил материал темы частично и допустил при выполнении работы ряд незначительных ошибок или одну-две грубые ошибки;

0 баллов выставляется студенту, если он не усвоил материал темы и с работой не справился.

3) Критерии оценки заданий к интерактивным занятиям

### **Интерактивная лекция –** *2 балла***:**

**2 балла –** выставляется студенту, если он полностью раскрыл тему лекции, активно участвовал в обсуждении лекции, правильно отвечал на вопросы по материалам интерактивной лекции;

**1 балл -** выставляется студенту, если он усвоил материал темы, участвовал в обсуждении на лекции, правильно отвечал на вопросы по материалам интерактивной лекции;

**0 баллов -** выставляется студенту, если он не усвоил материал темы, не участвовал в обсуждении на лекции, затруднился отвечать на вопросы по материалам интерактивной лекции.

### **Интерактивное практическое занятие -** *1 балл***:**

**1 балл -** выставляется студенту, если он принимал активное участие в обсуждении и решении заданий, его выводы и решения были верными;

**0,6 баллов -** выставляется студенту, если он принимал активное участие в обсуждении и решении заданий, в его выводах и решении были допущены несущественные ошибки;

**0,3 балла -** выставляется студенту, если он принимал участия в обсуждении задания, но решил задачу неверно.

### **Презентация с обсуждением (творческое задание) – 5 баллов**

5 баллов выставляется студенту, если он показывает глубокое знание темы. Презентация выполнена на высоком уровне (оформление, содержание, выступление). Свободно отвечает на вопросы по своей презентации и активно участвует в обсуждении презентаций других студентов;

3-4 балла выставляется студенту, если он усвоил материал темы, но имеются незначительные замечания к оформлению, содержанию, выступлению, ответам на вопросы. Недостаточно активно участвовал в обсуждении презентаций других студентов;

1-2 балла выставляется студенту, если он плохо усвоил материал темы, с заданием справился частично. Имеются серьезные замечания к оформлению, содержанию, выступлению. Затрудняется при ответах на вопросы. Не участвовал в обсуждении презентаций других студентов группы;

0 баллов выставляется студенту, если он не подготовил презентацию.

### **Творческий рейтинг**

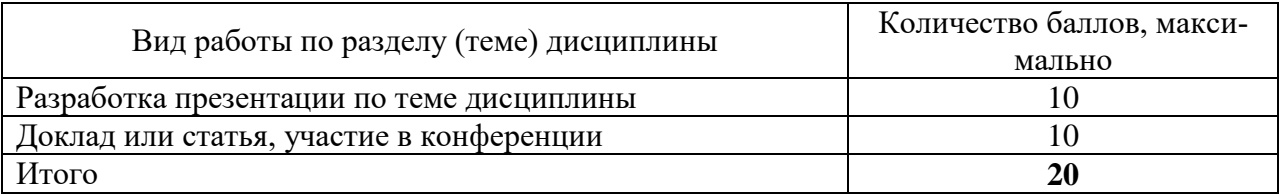

### **Критерии оценки промежуточной аттестации**

**Зачет с оценкой** по результатам изучения дисциплины «Информационные технологии в профессиональной деятельности» во 2 семестре включат два теоретических вопроса и одно задание на компьютере и соответствует 40 баллам. Оценка по результатам зачета с оценкой выставляется по следующим критериям:

- правильный ответ на первый вопрос – 10 баллов**;**

-правильный ответ навторой вопрос-10 баллов**;**

-правильное выполнение задание на компьютере – 20 баллов.

**Экзамен** по результатам изучения дисциплины «Информационные технологии в профессиональной деятельности» в 3 семестре проводится по экзаменационным билетам, включающимдва теоретических вопроса и 1 задание на компьютере и соответствует **40 баллам**.

Оценка по результатам экзамена выставляется по следующим критериям:

- правильный ответ на первый вопрос – 10 баллов**;**

-правильный ответ навторой вопрос-10 баллов**;**

-правильное выполнение задание на компьютере – 20 баллов.

**Итоговый балл** формируется суммированием баллов за промежуточную аттестацию и баллов, набранных перед аттестацией в течение семестра. Для обучающихся очной формы применяется 100-балльная оценка знаний, для обучающихся заочной формы обучения – традиционная четырехбалльная система оценки знаний.

#### **100 балльная система оценки Традиционная четырехбалльная система оценки Формируемые компетенции (индикаторы компетенций) Критерии оценивания**  $85 - 100$ баллов «отлично» *«зачтено»*  $O\Pi K-4$ **Знает верно и в полном объеме:** современный уровень и направления развития информационных технологий, позволяющих осуществлять сбор, хранение, обработку и оценку информации, необходимой для организации и управления профессиональной деятельностью **Умеет верно и в полном объеме:** применять информационные технологии для осуществления сбора, анализа и обработки данных, необходимых для решения профессиональных задач, работать с компьютером как со средством управления информацией **Владеет навыками верно и в полном объеме:**  инструментальными средствами информационных технологий для управления профессиональной деятельностью, навыком работы с компьютером как со средством управления информацией ПК-12 **Знает верно и в полном объеме:** программные и технические средства информационнокоммуникационных технологий для разработки проектов профессиональной деятельности **Умеет верно и в полном объеме:** применять современные информационно-коммуникационные технологии для разработки проектов профессиональной деятельности **Владеет навыками верно и в полном объеме:**  инструментальными средствами информационных технологий для разработки проектов профессиональной деятельности  $70 - 84$ баллов «хорошо» *«зачтено»*  $O$ ПК-4 **Знает с незначительными замечаниями:** современный уровень и направления развития информационных технологий, позволяющих осуществлять сбор, хранение, обработку и оценку информации, необходимой для организации и управления профессиональной деятельностью **Умеет с незначительными замечаниями:** применять информационные технологии для осуществления сбора, анализа и обработки данных, необходимых для решения профессиональных задач, работать с компьютером как со средством управления информацией **Владеет навыками с незначительными замечаниями:** инструментальными средствами информационных технологий для управления профессиональной деятельностью, навыком работы с компьютером как со средством управления информацией

#### **Показатели и критерии оценивания планируемых результатов освоения компетенций и результатов обучения, шкала оценивания**

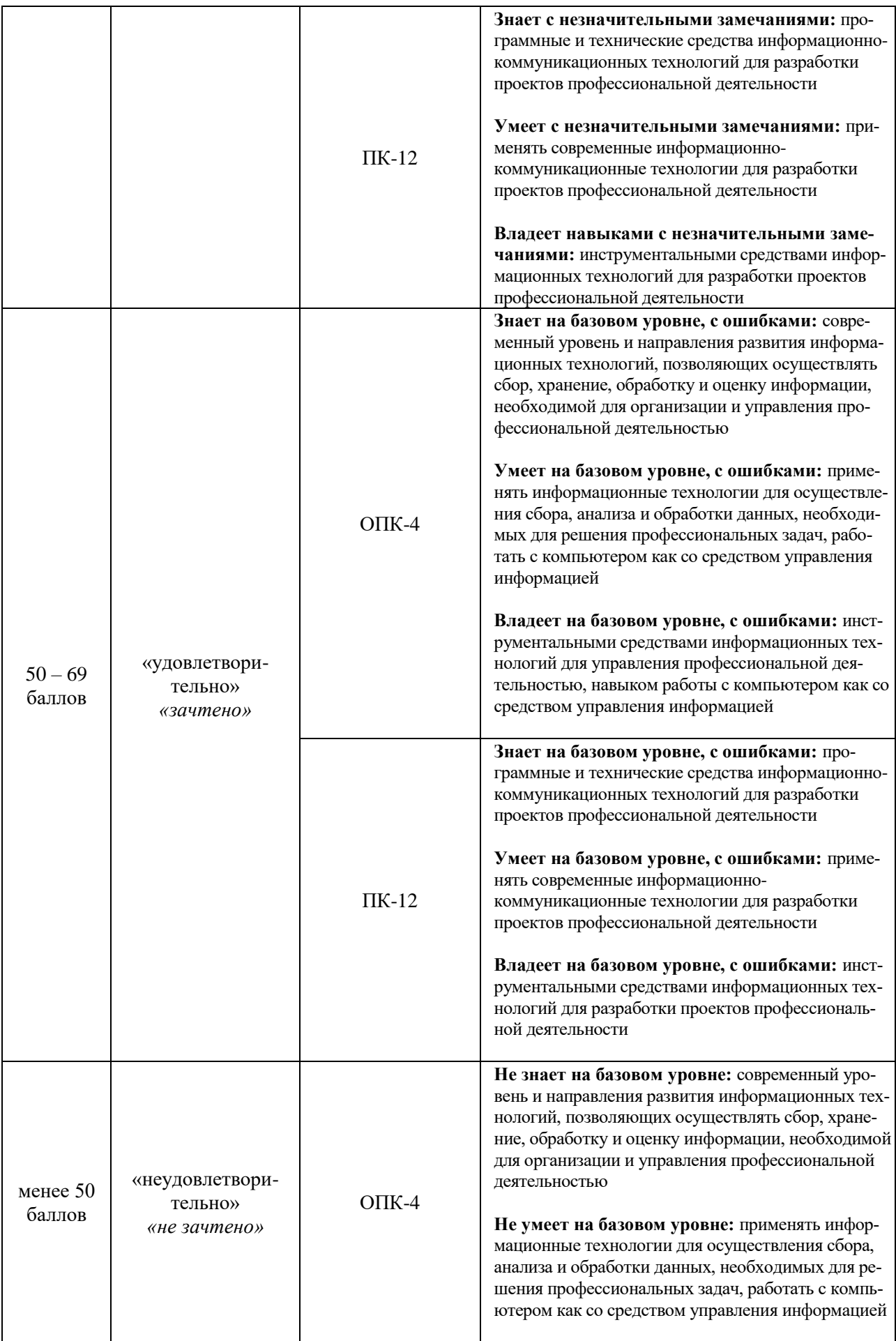

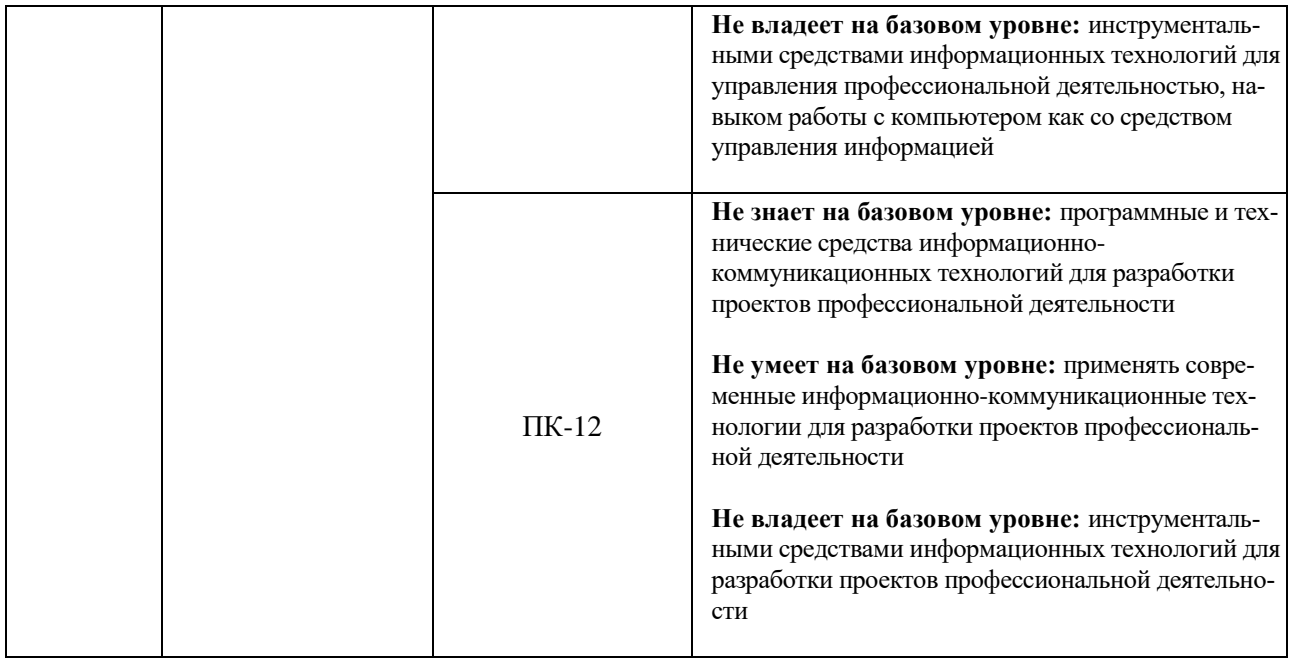

# *ЛИСТ РЕГИСТРАЦИИ ИЗМЕНЕНИЙ (АКТУАЛИЗАЦИИ)*

Рабочая программа по дисциплине «Информационные технологии в профессиональной деятельности» с внесенными дополнениями и изменениями рекомендована к утверждению на заседании КБУ

протокол № 8 от 18 марта 2020 г.

Заведующий КБУ <sup>Серте</sup> Лактионова Н. В.

Согласовано на заседании УМС Краснодарского филиала РЭУ им. Г. В. Плеханова протокол №7 от 19 марта 2020 г. Председатель  $\int \frac{d^2y}{dx^2}$ 

Утверждено советом Краснодарского филиала РЭУ им. Г. В. Плеханова протокол №11 от 26 марта 2020 г.

Председатель *Петровская* А.В./

### Образец оформления экзаменационного билета

МИНИСТЕРСТВО НАУКИ И ВЫСШЕГО ОБРАЗОВАНИЯ РОССИЙСКОЙ ФЕДЕРАЦИИ федеральное государственное бюджетное образовательное учреждение высшего образования «Российский экономический университет имени Г. В. Плеханова» Краснодарский филиал  $\overline{P} \ni Y$ им. Г. В. Плеханова

#### Кафедра бухгалтерского учета и анализа

Направление подготовки: 38.03.06 Торговое дело направленность (профиль): Коммерция

# ЭКЗАМЕНАЦИОННЫЙ БИЛЕТ №

## по дисциплине «Информационные технологии в профессиональной деятельности»

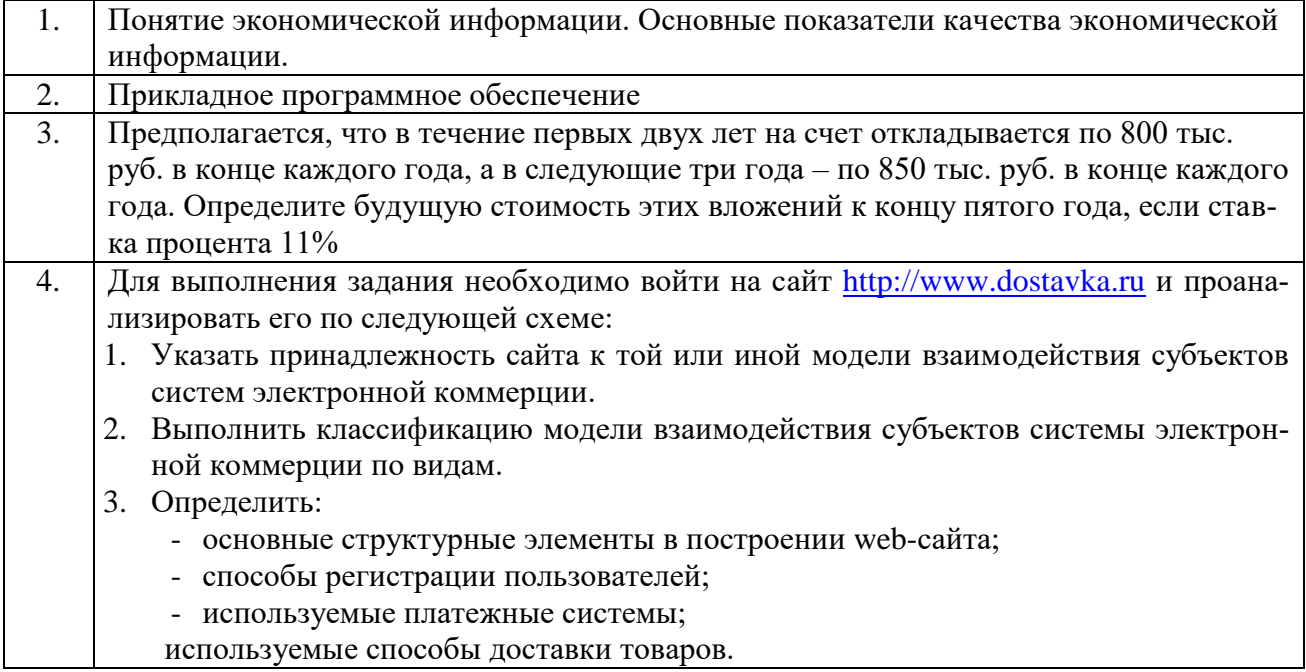

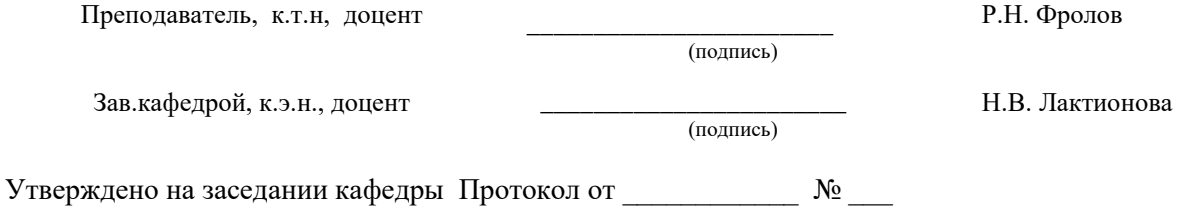

### **Приложение Б**

# **Карта обеспеченности дисциплины «Информационные технологии в профессиональной деятельности» учебными изданиями и иными информационно-библиотечными ресурсами**

Кафедра бухгалтерского учета и анализа

ОПОП ВО по направлению подготовки 38.03.06 Торговое дело

Направленность (профиль) программы «Коммерция»

Уровень подготовки **академический бакалавриат**

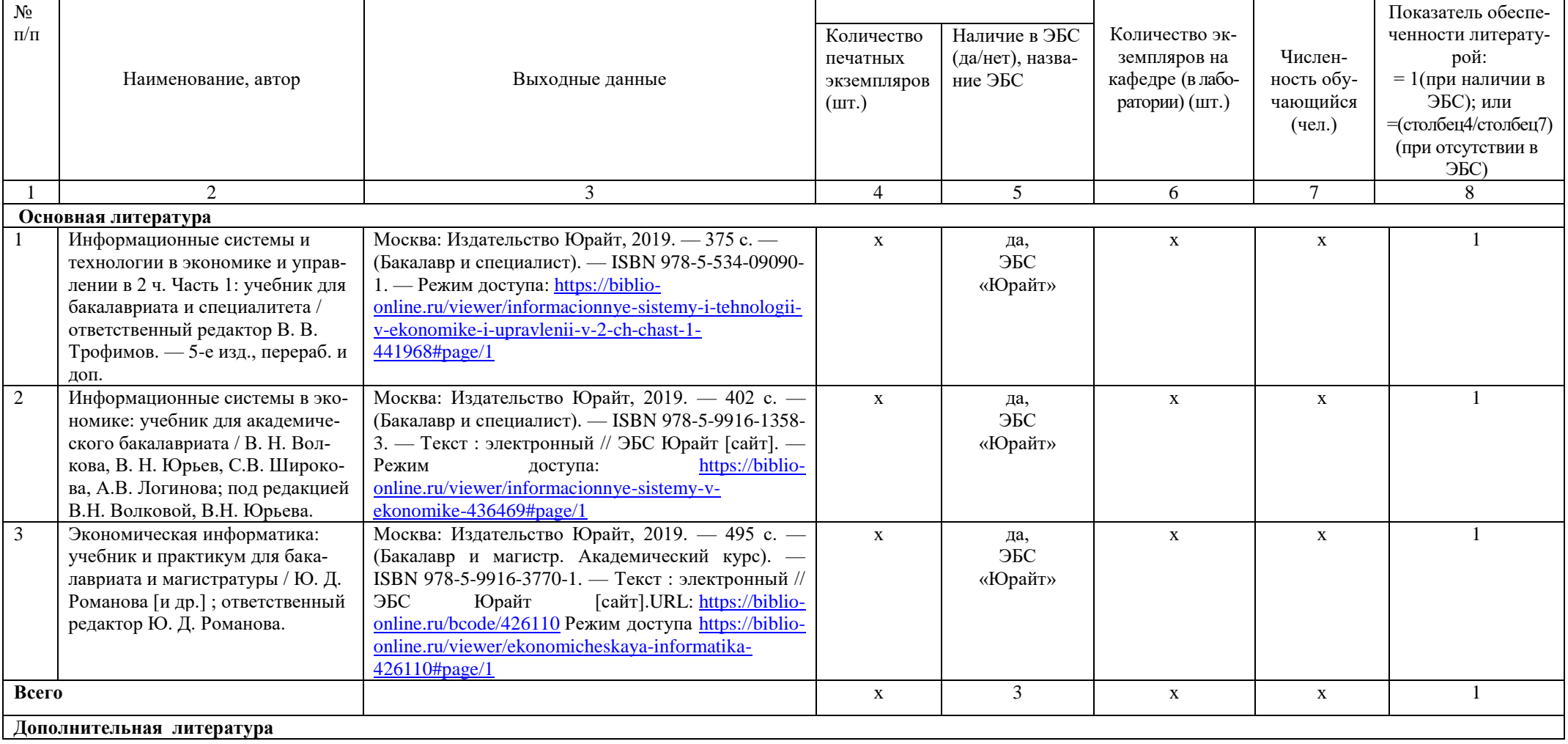

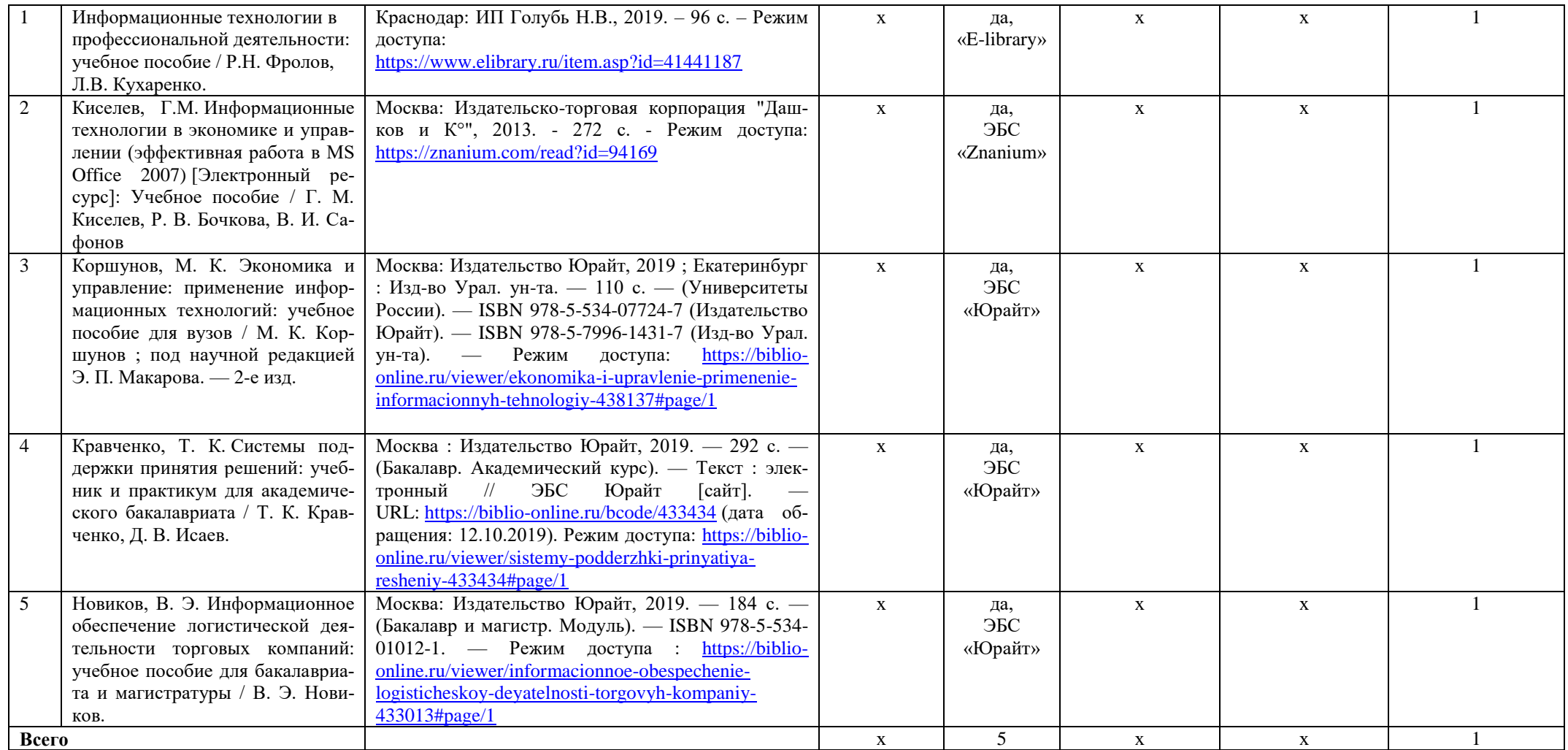

Преподаватель <u>СДЖУ</u> Р.Н. Фролов Вав. кафедрой <u>ССИД</u> Н.В. Лактионова

СОГЛАСОВАНО Библиотекарь  $\sqrt{V}$  Н.И. Криво